資 料

# ローカルエリアネットワーク端局用 リアルタイムモニタ 取 扱 い 説 明 書

昭 和59年3月

**UPDEC** 

明明法人 日本情報処理開発協会

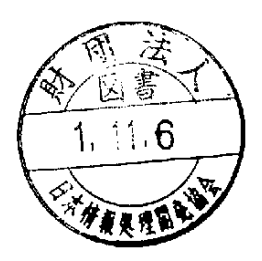

(TIPOEC) s8  $X$ 006

この資料は、日本自転車振興会から競輪収益の一部で ある機械工業振興資金の補助を受けて、昭和58年度に実 施した「マイクロコンビュータの利用に関する共通的な 技術開発」の一環としてとりまとめたものであります。

 $\mathcal{L}$ 

 $\frac{1}{2}$ 

/

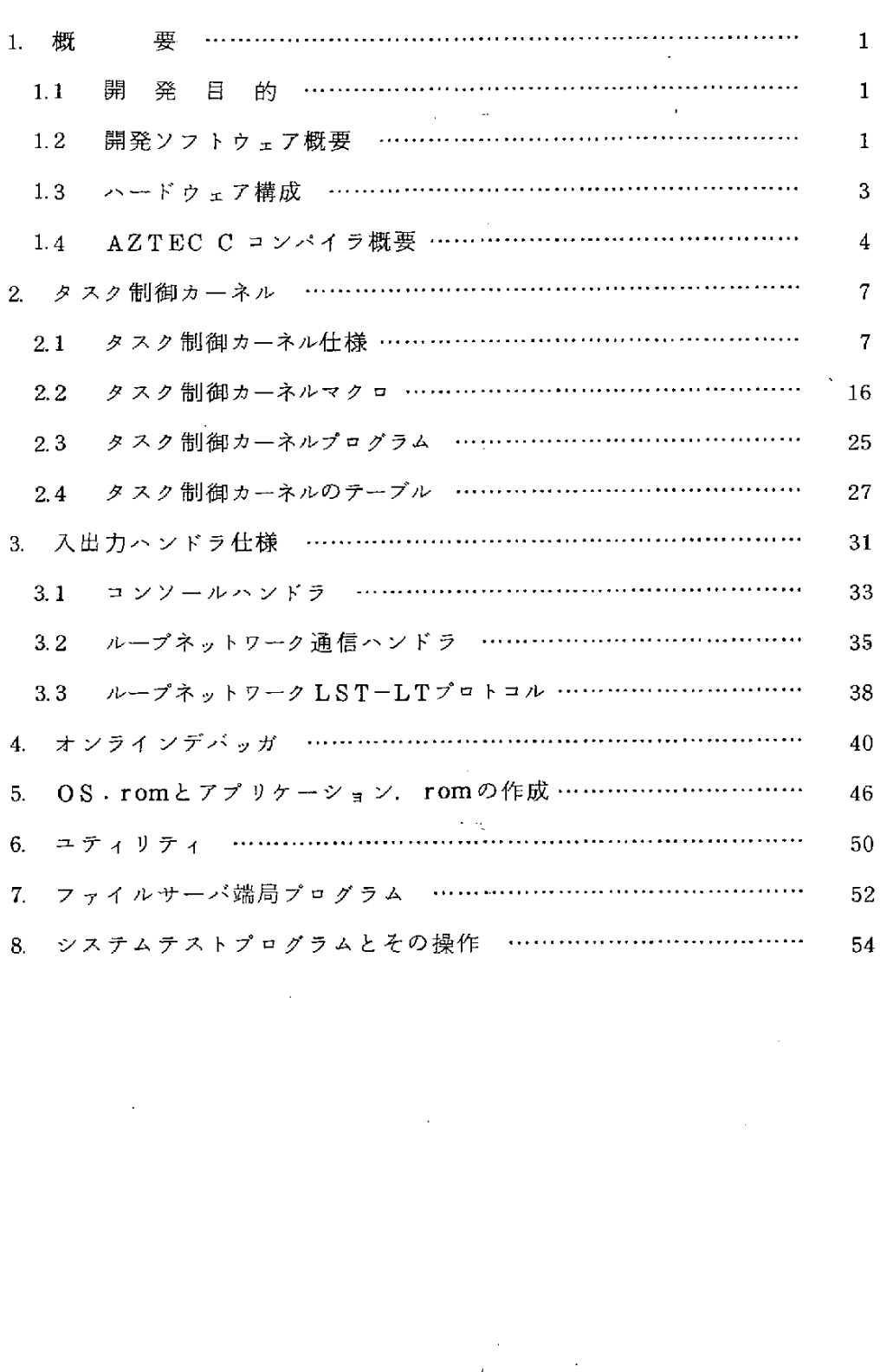

 $\mathcal{L}(\mathcal{L}(\mathcal{L}))$  . The contribution of  $\mathcal{L}(\mathcal{L})$  is a set of  $\mathcal{L}(\mathcal{L})$  $\mathcal{L}^{\text{max}}_{\text{max}}$  and  $\mathcal{L}^{\text{max}}_{\text{max}}$  $\mathcal{L}(\mathcal{L})$  and  $\mathcal{L}(\mathcal{L})$  . The same integration of  $\mathcal{L}(\mathcal{L})$  $\label{eq:2.1} \mathcal{L}(\mathcal{L}^{\text{max}}_{\mathcal{L}}(\mathcal{L}^{\text{max}}_{\mathcal{L}}(\mathcal{L}^{\text{max}}_{\mathcal{L}}(\mathcal{L}^{\text{max}}_{\mathcal{L}^{\text{max}}_{\mathcal{L}}})))))$  $\label{eq:2.1} \mathbf{E}^{(1)} = \mathbf{E}^{(1)} \mathbf{E}^{(1)} + \mathbf{E}^{(2)} \mathbf{E}^{(1)}$  $\sim 10^{-11}$  $\sim$  $\mathcal{L}(\mathcal{L}^{\text{max}}_{\mathcal{L}}(\mathcal{L}^{\text{max}}_{\mathcal{L}}))$ 

#### 1 楒 要

#### 1.1開 発 目 的

57年度に開発された"光ファイバを用いた簡易型ローカルエリアネットワ ークシステム " " インテリジェントディスクファイル管理ユニット " と56年 度に開発された " インテリジェント・ディスクユニット " を使用することを条 件として、複数の端局を有するデータ収集システム・プロセス制御システム・ ソ フ ト ウ ェ ア 開 発 シ ス テ ム の 分 散 処 理 シ ス テ ム を 構 築 す る 際 の 基 礎 と な る リ ア ルタイムモニタを開発する。

#### 1.2 開発ソフトウェア概要

AZTEC C86コンパイラ(CP/M86版)を採用し、 パーソナルコンピュー タを用いてアプリケーションであるテストプログラムまでrom化 (read only memory)した次図のようなネットワーク端局用プログラムを製作した。

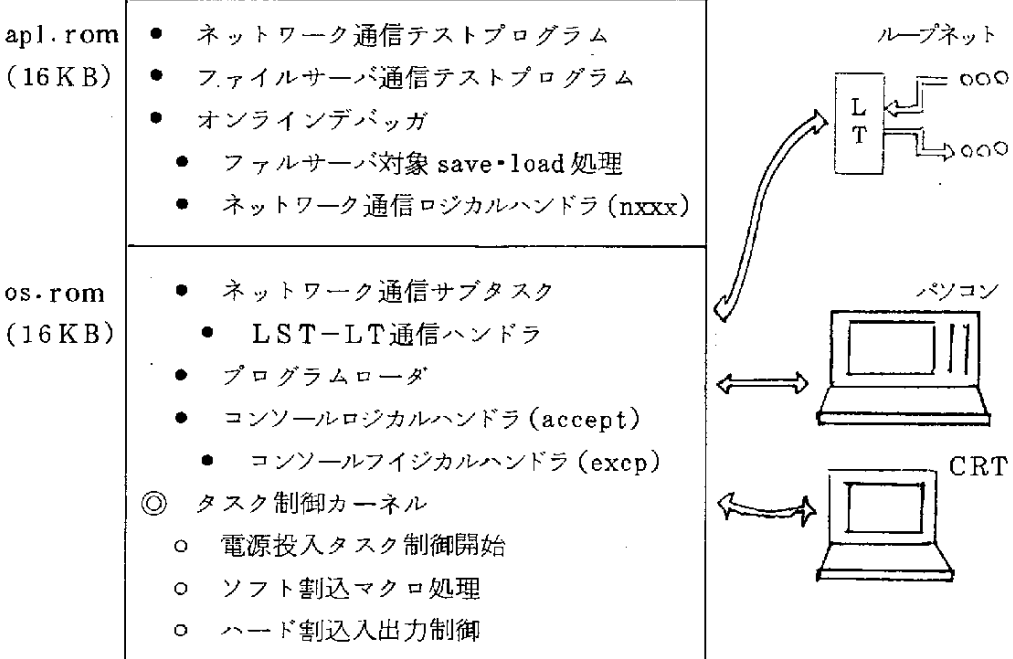

一1

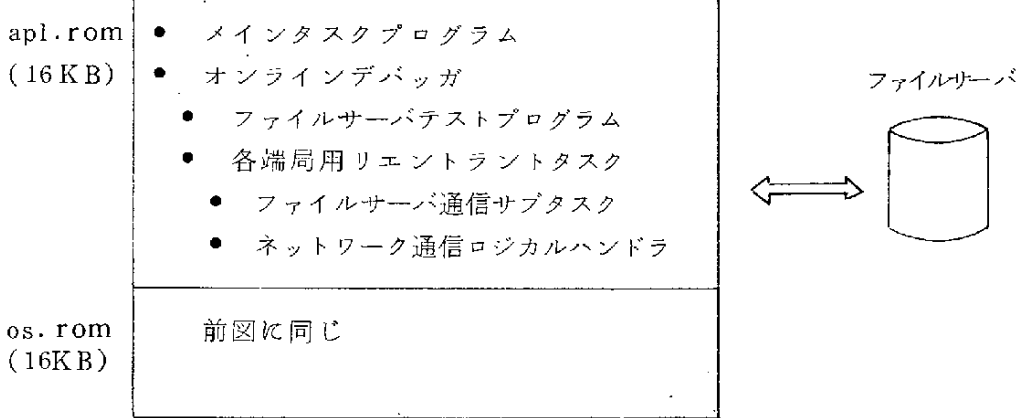

ファイルサーバ端局用のプログラムは次のようになっている。

アプリケーションプログラム (タスクプログラム)からソフトウェア割込を 用いてタスク制御カーネルに連絡するマクロには次のものがある。

- $\circ$ 同 期 制 御 ……… fpost,wai
- タ イ マ 制 御 …………… stime,
- 入 出 力 制 御  $\circ$ excp, setdi
- OOOOO  $\circ$ 割 込 制 御 ……… setsrf, s
- $\circ$ 事 象 確 認 …………… waitm,
- $\circ$ 資 源 制 御 ……… eng.
- タスク制御 ……… attach dttac

なお前図のように、アプリケーション側 apl.romとモニタ側 os.romとわけ る方法ばかりでなく、全体を1本にまとめる sys.romも作成できるし、アプリ リケーション側をram(random access memory)としておき、 パーソナルコン ピ ュ ー タ か ら プ ロ グ ラ ム を ロー デ ィ ン グ す る こ と も 可 能 と し て い る 。

#### 1.3 ハードウェア構成

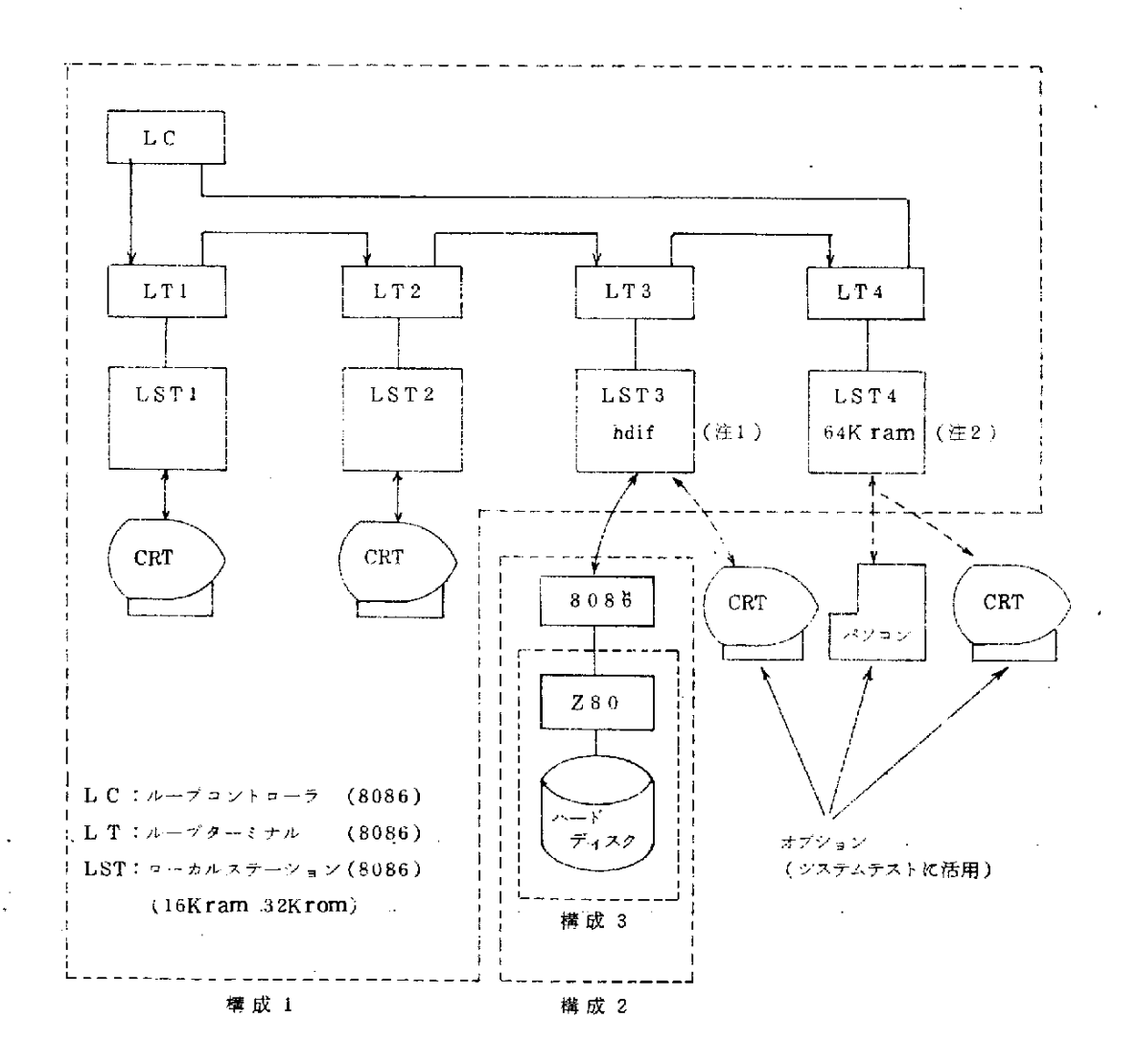

構成 1:光ファイ バを用いた簡易型 ローカルネットワークシステム (57年度) 構成 2:インテリジェント・ディスクファイル管理ユニット (57年度)

今回このものをファイルサーバと呼んでいる。 構成 3 :イ ンテリジェ ント・ディスク・ユ ニット (56年度) (注1) ファイルサーバ接続用インターフェイス (今回増設) (注2) ram空間 でのアプリケーション動作確認用 ram 基板 (今回増設)

#### 1.4 AZTEC C コンパイラ概要

58.10時 点 に て唯 一 の ア ッ セ ン ブ リ 言 語 ソ ー ス を 出 力 す る 8086 C コ ン パ イ ラ である。カーニハンとリッチーの言語標準仕様を満足しており、コンパイラ· アッセ ンブラ・ライ ブラリユ ティリティ・リンカ を持っており、ランタイムラ イブラリをすべてC言語及びアッセンブリ言語にて公開しているものである。 (1) コンパイルとリンケージ

n 本 の ソ ー ス プ ロ グ ラ ム か ら 次 の 様 に ロ ー ド モ ジ ュ ー ル が 作 ら れ る 。 アプリケーション os及 び標 準 ライ ブラ リ ファイルラベル

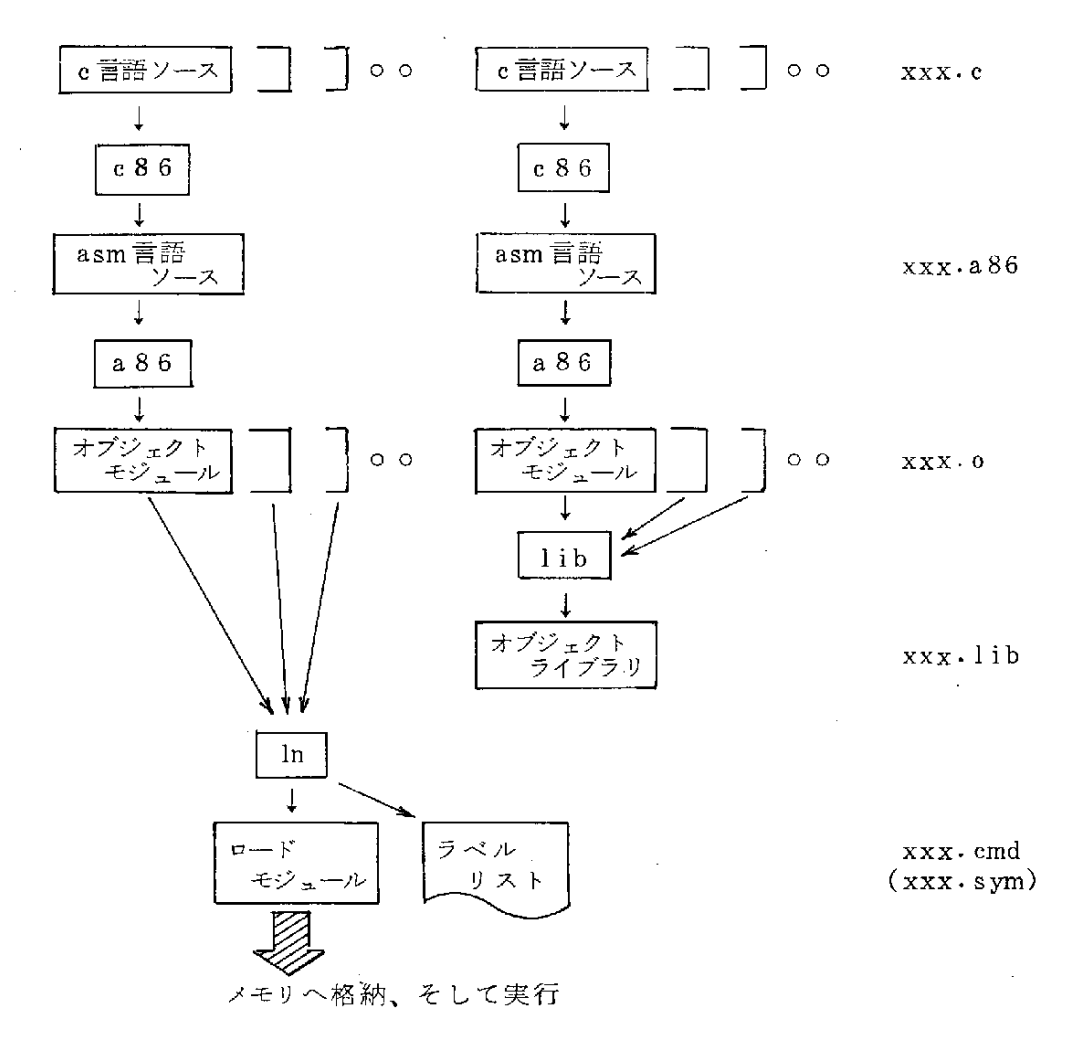

一4一

(2) オブジェクトプログラムのメモリ空間

AZTEC C のターゲットマシンは一般的なパーソナルコンピュータ(CP/ M86 or MSDOS)であるため、全メモリがram空間であると想定し、メモ リ効率とスピードを上げるためにセグメントレジスタの管理を行なっていな い。 ( 他社の C コンパイラでも同じ様子である ) そのため次のようにメモリ 空間をデータ用とプログラム用に完全にわけている。

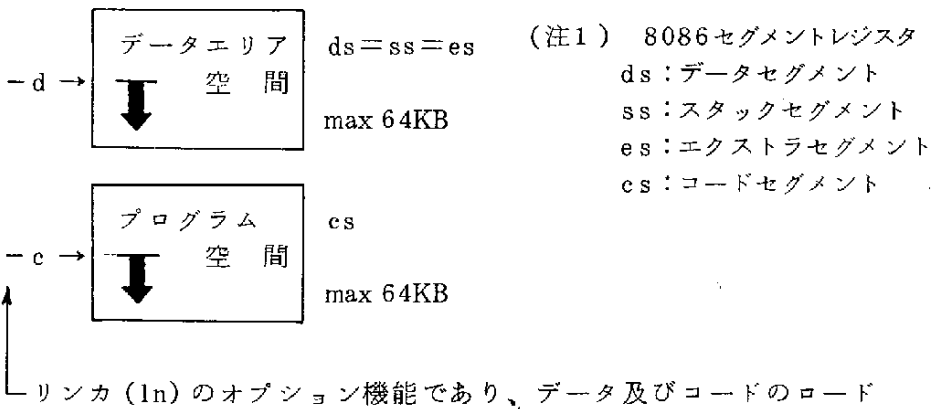

ポイントをオフセット値として設定できる。

アプリケーションプログラム をrom(read only memory)にはするとなると次 の様な問題が発生し、対処が必要となる。

- ①C言 語 仕 様 で は 実 行 開 始 の デ ー タ空 間 はNULL(Zero)で あ る。 → モニタ動作開始時点にてメモリクリアが必要
- (2) 文字定数と初期値はデータ空間に設定される。

→ プログラム空間に乗せておき、開始前にデータ空間へ移動

- (3) C言語 の ア プ リケ ー シ ョ ン の 先 頭 は main ( )関 数 で あ る。
	- → 電源 ON に てアッセ ンブラプ ロ グラ ム を 動か し 、 セ グ メ ン ト レ ジ ス タセット後main()関数を呼ぶ必要がある
- ④ 出 力 フ ァイ ル は ×××.CMDで あ り、ア ッセ ン ブ ラ の ×××.HEXで は な いo

→ ×××. CMDからromに焼く方法が必要

 $-5 -$ 

- 
- ⑤64KB以 上 の プ ・ グ ラ ム と デ ー タ の 扱 い 。

→ モニタマクロにて64KB空間渡りのサポート必要

(3) C言語の変数

C言語の変数には次の3種が用意されている。モニタの理解とアプリケー ション作成の助けとすべく簡単に記す。

① 内 部 変 数(auto変 数 又 は ス タ ッ ク変 数)

関数の中で定義される変数でスタックエリアが用いられる。関数の入口 にて確保され関数の出口にて消滅する作業用変数であって、C言語の最も 使い易い特長的な変数である。

②static変 数

メモリの定位置が割当てられる変数で、定義したソースファイル上のど の関数からでも自由に読み書きできる変数である。異なるファイルからは 参照できない。又、リンカ(1n)のラベル表には出力されない。

③ 外 部 変 数(common変 数)

異なるソースファイルからの共通変数、アッセンブリ言語プログラムと の共通エリア定義に用いられるものである。リンカ (ln)のラベル表には 出 力 さ れ る の で シ ス テ ム 上 重 要 な 変 数 に用 い ら れ る。

- (4)本 説 明 書 に て用 い るC言 語 特 有 の 表 現
	- ① main() ……… 最初に実行される関数
	- $(2)$ ×××(arg1、arg2…) …… 引数を持っての関数の呼出し
	- 3 var = XXX(arg ··· ) …… 関数呼出し後の関数値の採用
	- 4 wcb.cd ……… wcb 構造体の中の cd 変数内容
	- 5 & web ……… webエリアのアドレス
	- 6 大文字 ……… # define 定義した定数とグローバルな構造体
	- ⑦ 小文字 ……… 変数および関数名

## 2. タスク制御カーネル

リアルタイムモニタの核(カーネル)となる部分であり、一般的な制御方式 にこだわらず、ユニークな発想を加えてrom上にて動くタスク制御カーネルを 作成した。大きな特長として次のものがある。

- (1) 一般的な post(ecb, postcode) wait(ecb)のような ecb(event conrol block)を採用せず、タスク番号(Ti)主体におくPost(Ti, postcode)· waitp(& web)を採用してプログラムを見易くしている。
- (2) 制御システムにあっては非常に有効なビット ON によるタスク間通信を fpost(Ti,postbit)・waitf(waitbit)に よ っ て 実 現 し て い る 。
- (3) setsr (set subroutine) マクロを用意して、実行中に割込処理ルーチン が登録でき、割込発生を ipost (ポストコードをキューイングする方法)と fpost (タスクにビット ON を通知する方法)の両方にて対処できるように している。
- (4) 入出力ハンドラの上位階層ハンドラをリエントラントサブタスクとして作 成できる。……これはC言語の最大特徴かも知れない。
- (5) ほとんどを C語 でプログラミングし、アッセンブリ言語のコーディングは 割込関係のみとしている。……C言語によるテーブル定義は非常に助かって いる。

#### 2.1 タスク制 御 カ ー ネ ル 什 様

リアルタイムモニタの核となる部分であり、ユーザが業務処理を行うタスク プログラムと入出力処理を行うハンドラブログラムの管理を行う。

(1) プログラムの位置構成

タスク制御カーネル (狭義の OSと表現する場合がある)は、電源投入イ ニシアライズとハード割込とソフト割込(OSマクロという)を扱い、次図 の様な構成位置を示す。

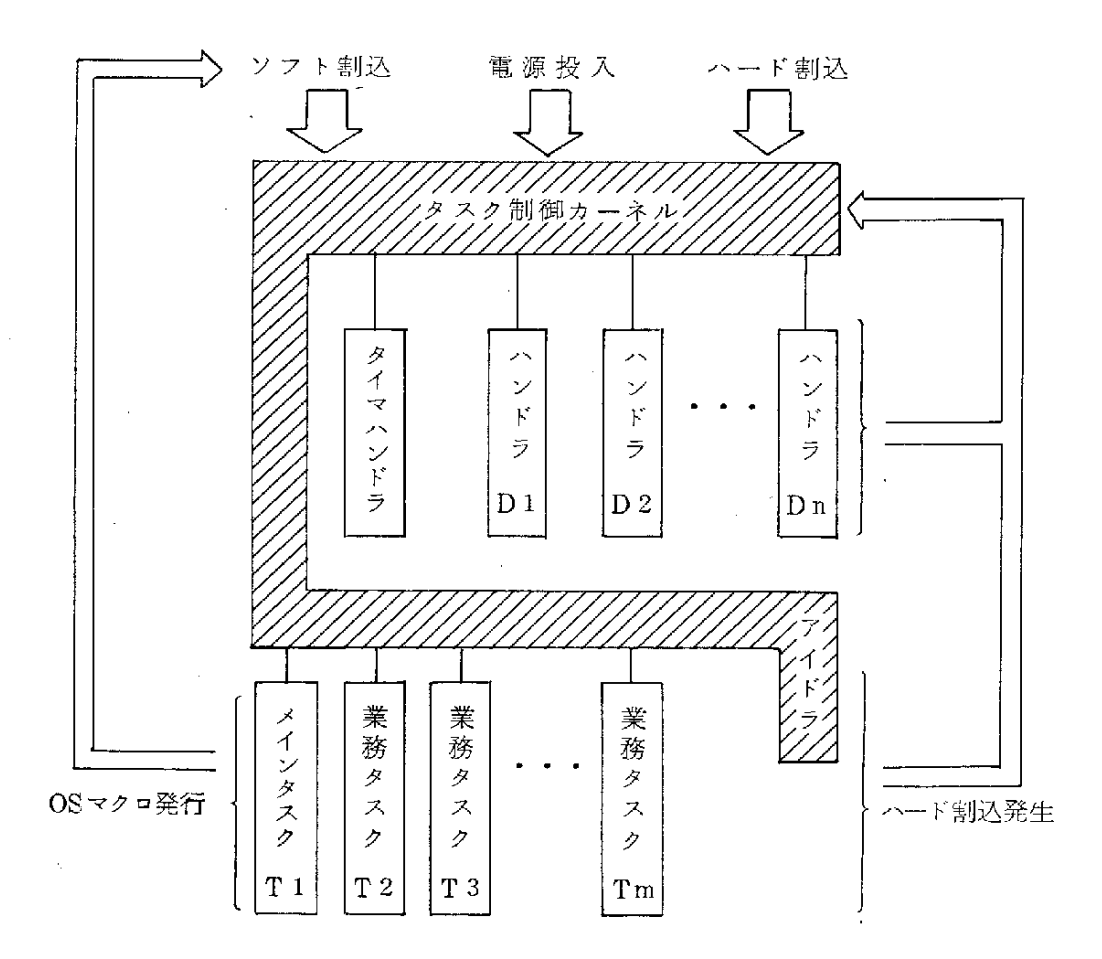

(注1) アイドラはハード割込を待つコーディングであり、通常アイドルタ スクとも言われる。

(2) タスクプログラム

OSより制御を受ける単位のプログラムで、通常1本のタスクが1個の業 務を受け持つ。タスクの性格としては次のものがある。

① タ ス ク 単 位 に ス タ ック エ リア が 必 要 。

割込発生によってすべてのレジスタはそのスタックエリアに退避される。 (2) タスクはタスク番号を持つ。

このタスク番号を使って相手タスクと通信する。

タスク番号とは tcb(task control block)テーブルの中での自分の存在 場所番号である。

③ ・タ ス ク は プ ラ イ オ リテ ィ番 号 を 持 つ 。

0~255の中の数であり、0に近いほど優先度が高く、早く cpu時間が サービスされる。

(3) ハンドラプログラム

入出力動作を扱うプログラムであり、タスクプログラムの中のexcpマクロ .に よ っ て 入 出 力 動 作 の 開 始 が 指 示 さ れ 、 入 出力 割 込 に よ っ てcpuタ イ ム が サ ービス されるプログラムである。

ハンドラの性格としては次のものがある。

- ① ハ ン ドラ の プ ・グ ラ ム 開 始 ア ドレ ス はdcb(devicecontrolblock)テ ブルの自分の存在場所の1部に登録される。
- (2) ハンドラプログラムのデータエリアは deb の中にある。 入出力動作の進行状況は自分で管理する必要がある。
- (3) スタックエリアとしてはシステムスタックエリアが使われる。
- ④ ハ ン ドラ は 割 込 み が 発 生 す る毎 にcpuを 渡 さ れ る た め 、 入 出 力 動 作 の 途 中なのか終了なのかを厳密に扱わないといけない。完全終了にて初めて起 動をかけたタスクに通知される。
- (4) OSテーブルの概要

タスク 制御と入出力制御 (ハンドラ制御)を行うために、本OSでは次の テーブルを用意している。OSマクロ理解を助けるために概要を示す。

 $\Omega$  tcb(task control blok) テーブル

**4タスクの状態を示すテーブルであり、タスク番号順に割当てられ、必要** タ'ス ク 分(TCBSIZE)確 保 さ れ る。

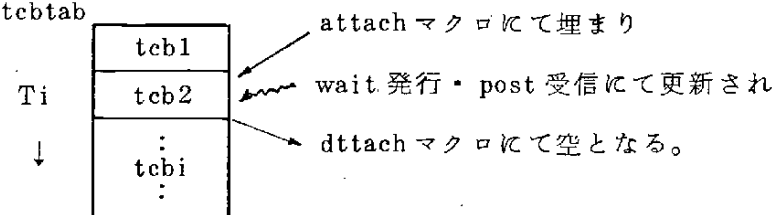

一9一

 $(2)$ dcb(device control block) テーブル ucb(unit device control block) テーブル ハ ン ド ラ ア ド レ ス を 登 録 し、 入 出 力 装 置 の 状 態 を 示 す テ ー ブ ル で あ り、 OSより電源投入時にコールされるtabset()モジュールの中で登録する。 (DCBSIZE、UCBSIZE)

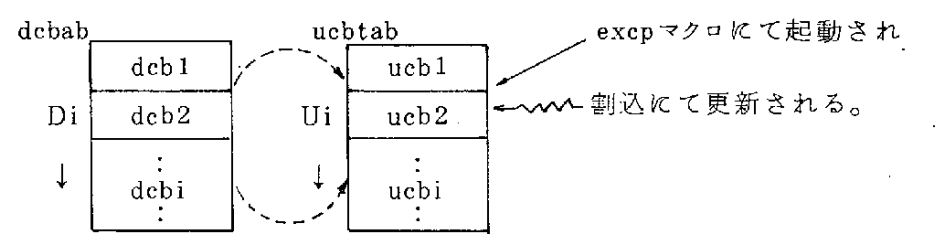

(注1) ハンドラは deb 1個に 1 モジュール結合される。

(注2) 1 個の dcb に n 個の ucb が登 録 できる。

(注3 ) ucb のない dcb も登録できる。

(注4) excp マクロでは、 dcb 番号と ucb 番号を指して0Sヘリンクする。

 $\Theta$  ieb(interrupt control block) テーブル

割込み要因を登録するテーブルであり、ハンドラが結合される時には、 その deb番号を登録し、ハンドラが結合されない時には実行時に setsrの モジュールが登録される。

このテーブルもOSより電源投入時にコールされる tabset ()モジュール の中で登録する。(ICBSIZE)

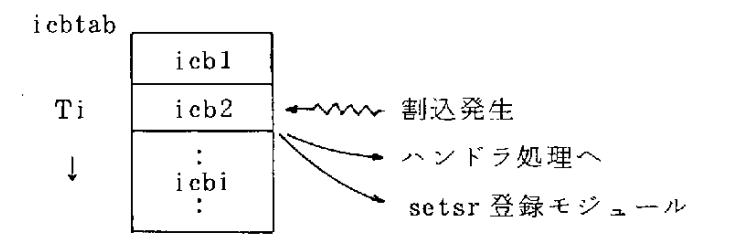

<sup>(</sup>注1 )普通のOSではこの icb 情報は dcb に格納されており、本システ ムは特殊である。

4 qcb(queue control block)  $\bar{\tau} - \bar{\tau} \nu$ 

post, excp, enq, stime 等の待行列を格納するエリアであり、QCBSIZE にて、余裕をもった必要個数を確保する。

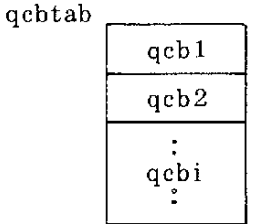

(注1) tcb, dcb, ucb, icb よりキューチェインされる。

(5) 電源投入からアプリケーションへの制御渡り

intel 8086 cpu は (F000)16 セグメントの(FFF0)16 オフセットの番地 より命令を実行する。その場所には

 $\text{\$begin} (f000: \text{seg})$ jmp f

が格納されており、アプリケーションプログラムに制御が渡るまでのフロー チャートを示すと次の様になる。

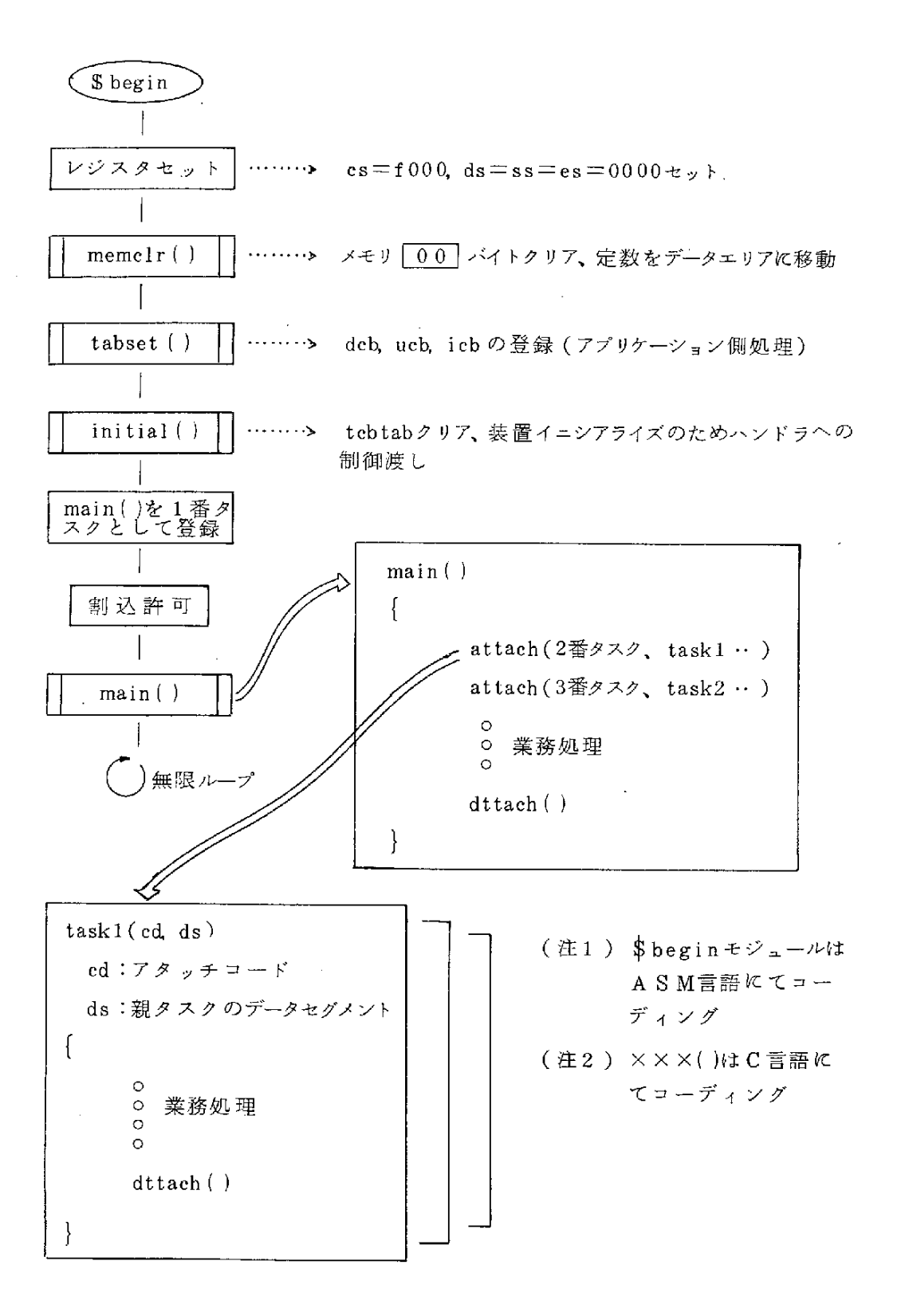

(6) サンプルプログラムと#defineファイル

OSの 理 解 を早 め る た め に サ ン プ ル プ ログ ラ ム を 提 示 す る。

このサンプルは、最初に実行されるmain()関数(タスク番号1番で最優先 プライオリテイ 0を持つタスク)で、タスク番号2と3を起動し、(esc)キー インを割込 に てとらえ てオンラインデバッガ (debug ())を呼び出し、デバッ ガの post, fpost コマンドにてタスク間通信を行う例である。

表面上の crt の動作として

**① 電源投入で、タスク2番·3番が動き出し** 

task<sub>1</sub> run task 2 run

(2) (esc)キーインでデバッガが呼び出され

\*\*\* online debugger \*\*\* =コ マ ン ド 入 力  $\mathcal{L}$  $=$  fpst, 2, 1  $\bullet$  fpost の代行

3 2番タスクのwaitf が解除されて

fpost receive & debugger post

(4) post (1,0x001b)にてデバッガが呼び出され

\*\*\* online debugger \*\*\* = post 3.1  $\bullet$  post の代行

- ⑤3番 タ ス ク のwaitpが 解 除 さ れ て post receive PC 0001 0001 0000
- **⑥** 次の (esc) キーンを待つ…… ②へ
	- (注1) すべてのアプリケーションプログラムはシステム定数を用意している # define ファイルを # include " aplstr.c" しないといけない。

サンプルプログラム

1: /\*\*\* mcc4:c 59.2.14 <- 59.2.14 \*\*\*/ 2: /\*\*\* débusser, post, frost test \*\*\*/ 1. esc key-in debusser on  $3:$  /\* orration  $4:$ 2. fest.2.1 message 3. Post, 3, 1  $51$ messase  $*$  $\sim$  $\sim$  $\epsilon$  : 7: #include "arlstr.c" St. 9: #define TASK1 2 10: #define TASK2  $\overline{\mathcal{L}}$  $111$ 12: static int stack1[300], stack2[300]; 131  $14: max()$  $15: 1$  $16:$ int timer $()$ ;  $17:$  $int task1()$ ,  $task2()$ ; struct WCB wa:  $18:$  $17.$ setsr(ICBTIME, timer, PC, SHD); /\* time<br>attach(TASK1, 10, 0x0010, task1, &stack1[299]);<br>attach(TASK2, 11, 0x0020, task2, &stack2[299]); 201 /\* timer start \*/  $21:$  $\frac{22!}{23!}$ 24: trisser:  $25:$ setdi (CONSOLEI, SET); 26: waitm(0x6000, &wa); 27: switch (wa.cd) { 29: case Ox001b:  $debus()$ ;  $7*$  esc  $*$ / 291. break; 30: çase Ox0003:  $exit()$ ;  $7*$  control-c  $*7$  $31:$ break; 32: -3 33. goto trigger;  $34:$ } 35. 36: taskl(code, ds) 37: unsigned code, ds; 38: 0 39: struct WCB wb;  $40:$ Printf("task 1 run¥n"); 41: loop: 42:  $wait(0x0001)$ ;  $4.3:$ Printf("frost receive & debusser rost\n"); 44:  $rest(1,0x001b)$ ; 45: soto loop;  $44:$  $47:$ 481 49: task2(code, ds) 50: unsigned code, ds;  $51:$  ( 52\* int was 53: struct WCB we!  $54:$ Printf("task 2 run¥n"); 55: Pl: 56:  $waitP(\&wc)$ ;  $57:$ Printf("post receive PC=%4x %4x %4x\n", wo.stn, wo.od, wo.ds);  $5\%$  :  $90t0$   $P1;$  $57:$   $\rightarrow$ 

 $#$  define  $7 \tau \wedge \nu$ 

and the control

```
1: /* aelstr.c 59.2.29 <- 59.2.15 */
 21.
 3: 7* --- os table size --- *74: #define TCBSIZE 7
 5: #define DCBSIZE 3<br>6: #define UCBSIZE 2
 7: #define ICBSIZE 8
- 8: #define QCBSIZE 24
 9: #define VECADR 0x0080
10: #define EOIPORT 0x00e0
11: #define EOIBIT 0x0020
                            7* dcb */
12: #define CONSOLE 1
13: #define CONSOLEI 1
                            7* ich in */\frac{1}{2} /* icb out */
14: #define CONSOLEO 2
15: #define ICBTIME 3
                            7* timer *716:17: /* --- os constant --- */
18: #define NULL 0
19: #define SET O
                            7* setdi */
20: #define REP 1
21: #define RES 2
22: #define FP \circ/* setsr */
23: #define PC 1
24: #define SHD O
25: #define DIR 1
26: #define W = 0/≭ eng deg ≭/
27: #define R\mathbf{I}28: #define T
                - 0
29: #define D
                 \mathbf{1}\bar{Z}30: #define I
31: #define U
                 \overline{3}32:
33: /* --- waite, waiti receive block --- */
34: struct WCB {
35:
            int stn;
361 -
            unsigned cd:
37:unsigned ds:
38: 3:
```
#### 2.2 タスク制御カーネルマクロ

#### (1) タスクの状態遷移

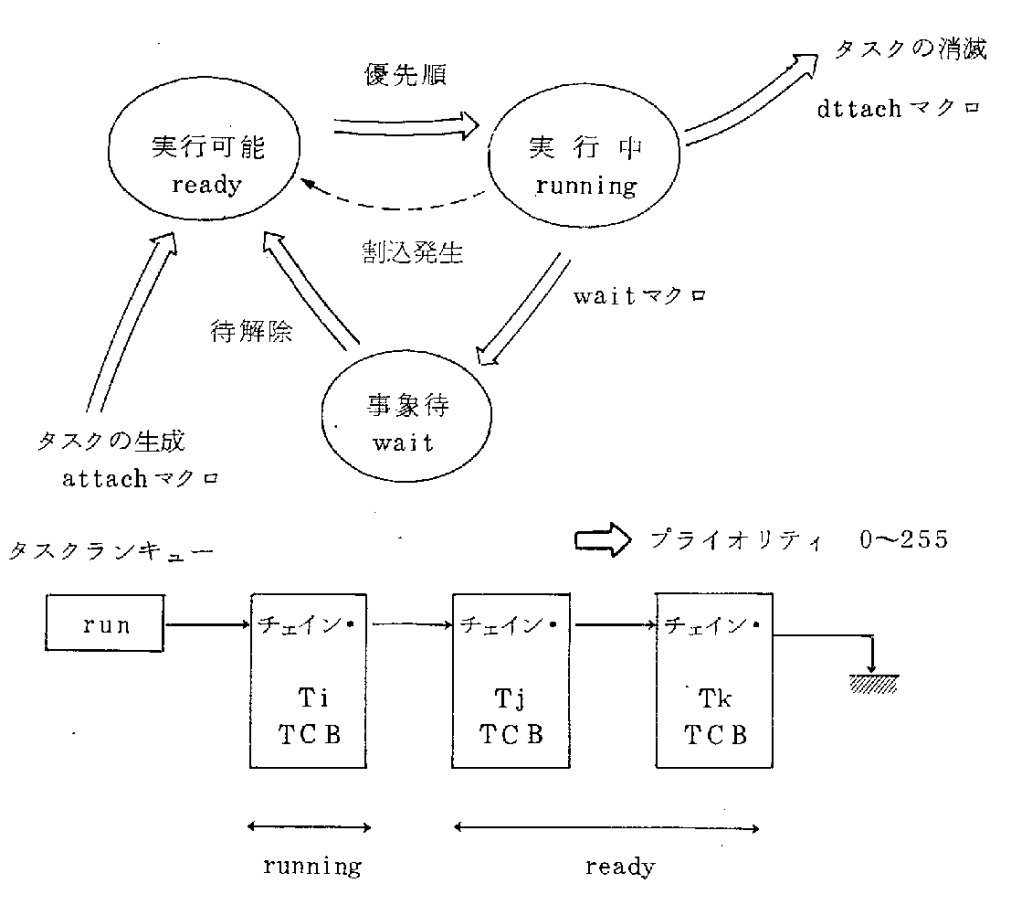

- (注1) 実行中に wait マクロを発行すると、チェイン=oxffffとなり、 ランキューよりはずされる。
- (注2) wait 中に待が解除されると、プライオリテイを見てランキュー に結合される。runningのところか、途中か、チェインの最後に。 (最後の時は chain=0x0000)
- (注3) タスクとして登録可能な数は最大255である。
- (注4) 以後の説明においてTiはタスク番号(TCB番号)、Diはデバイ ス番号(DCB番号)、Uiはユニット番号(UCB番号)、Iiはインタ ラプト番号(ICB番号)を示し、通常 # defineにてユニークな名称を 大文字にて定義する。
- (2) タスク間通信
	- ① waitf と fpost ……… ポストビットを用いるタスク通信

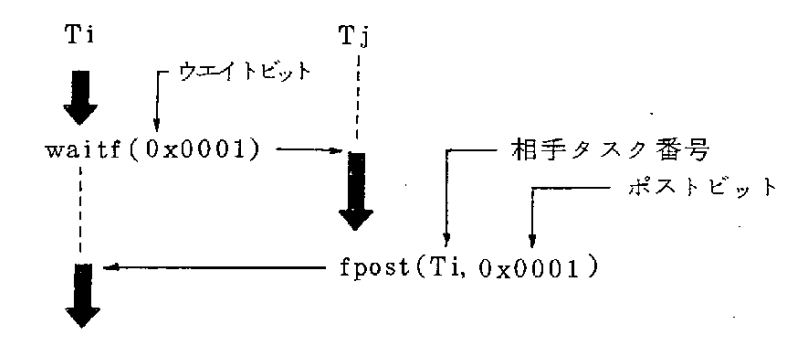

- waitf のビット位置とfpost のビット位置がマッチングした時、wait は解除されタスクは実行可能となる。
- ポストビットワードはTCBの中に確保されており、fpostにてon となり wait が解除されて off となる。
- 次の例は2本のタスクよりポストビットを受ける例である。

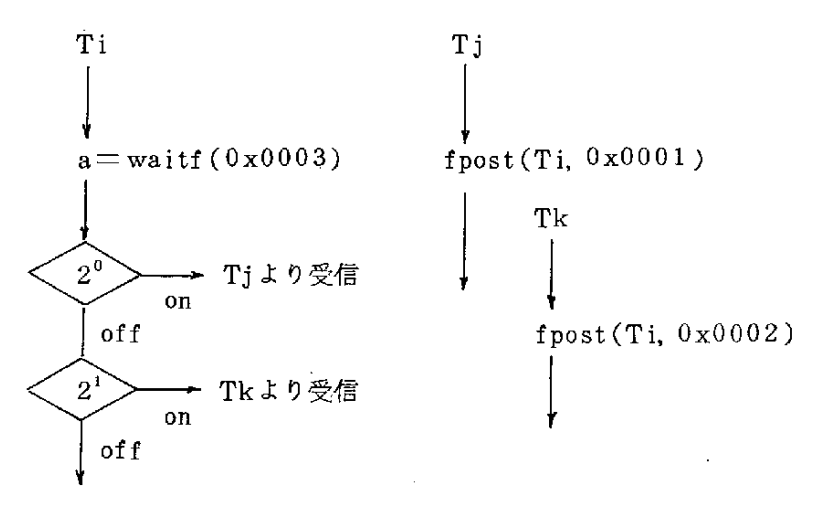

ポストビットはTCBのエリアの中で重ねられるので、ひとつの ビットに waitfにて取り上げる前に fpost を発行すると、2度のものが1度とし て解釈される。便利な時もあるし、不便の時もあるので注意を要す。

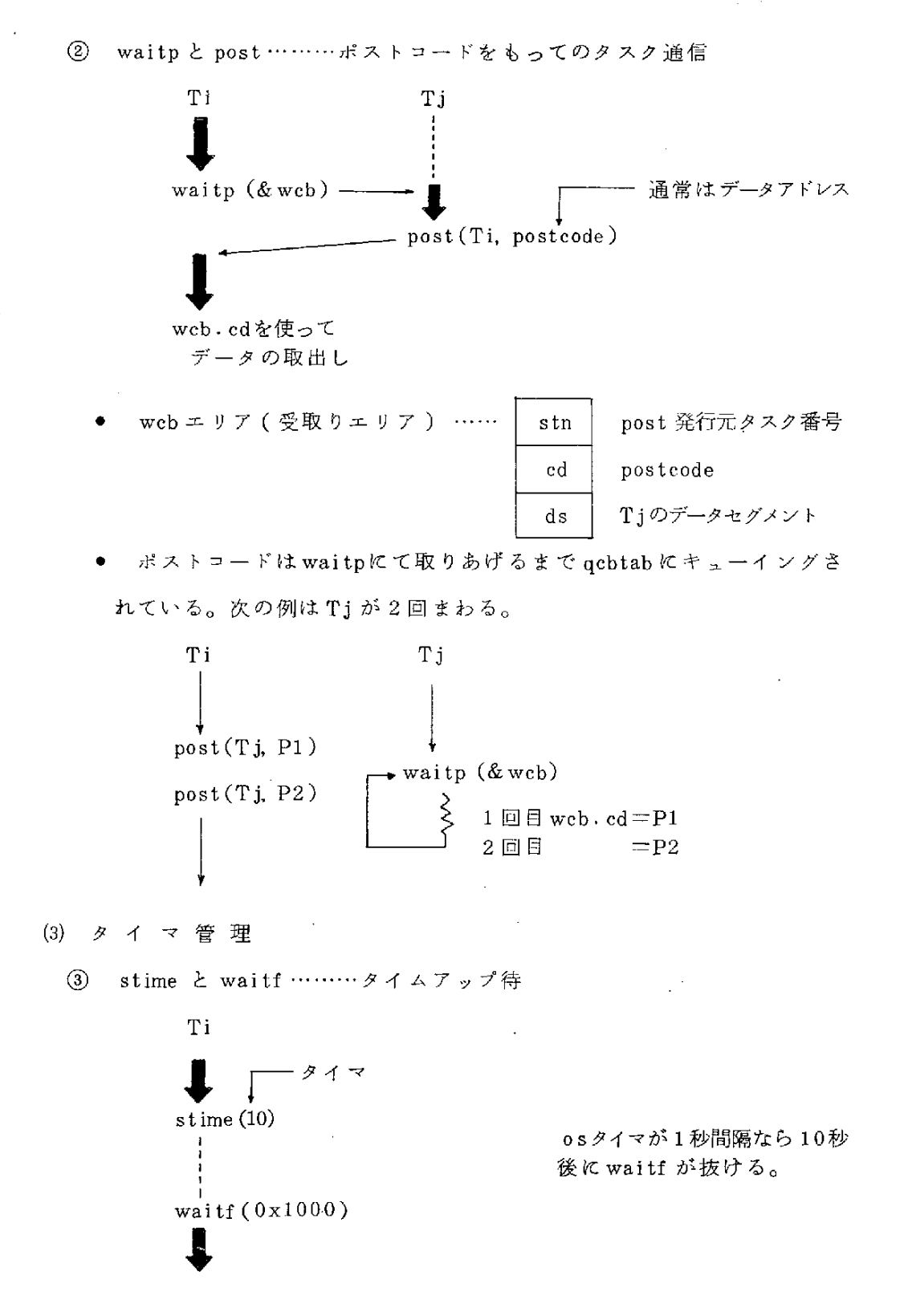

 $-18-$ 

- タイマ待は必ずウエイトビットの 2<sup>12</sup> ビットを用いること。
- stime (0)はタイマリセットとなる。
- (4) 残り時間=gtime ( )……… stime (t)後の残り時間取出し
- (4)入 出 力 管 理
	- ⑤excpとwaitfデ バ イ ス 起 動 と 終 了 晴

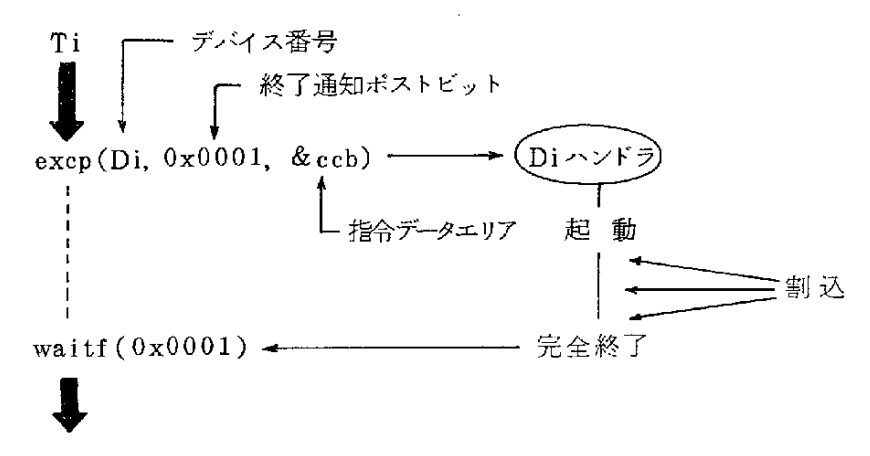

● ccb(command control block)はexcpの指令データとハンドラから の戻り情報を受取るために利用される。

一般的には次の様なエリアとなろう。(ハンドラ仕様にて異なる)

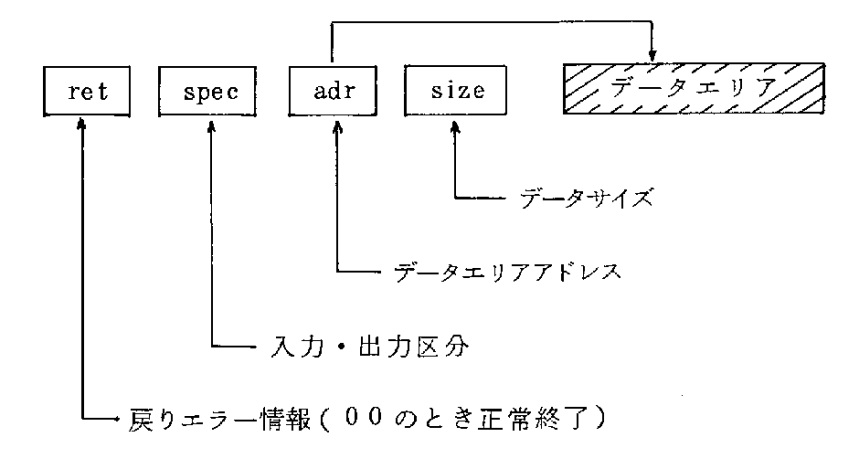

6 setdi と waiti ………起動割込待

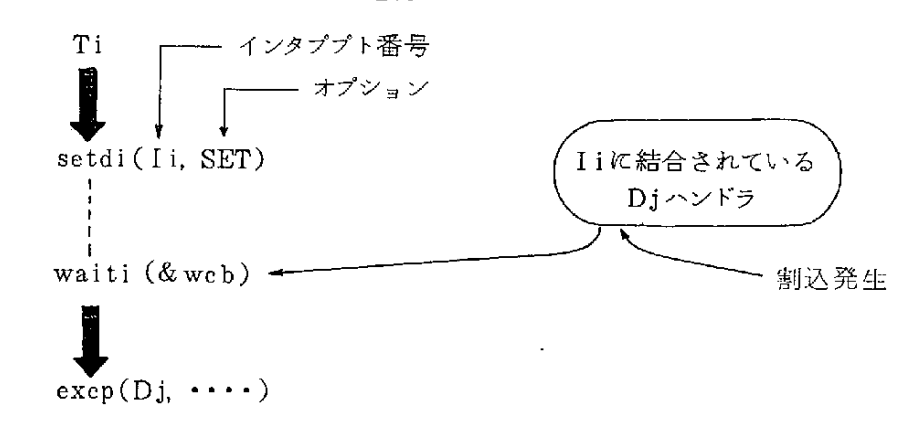

- waiti は機 能的に は waitp と同じ である。異なる のはタスク 側からの 通信か、割込側からの通信かということである。
- オプションにはSET(1回のみの割込受付)、REP(RESがかかるま で の 割 込 受 付)、RES(PEP、SETの リセ ッ ト)が あ る 。
- ハンドラにて発行する postcode を wcb.cd にて受取ることができる。
- (5)割 込 管 理

タスク実行中に割込処理ルーチンをセットして割込みをとらえる方法であ り、制 御用 に は き わ め て 有 効 な 手 段 で あ る 。

⑦ setsrf と waitf ……… fpost での割込通知

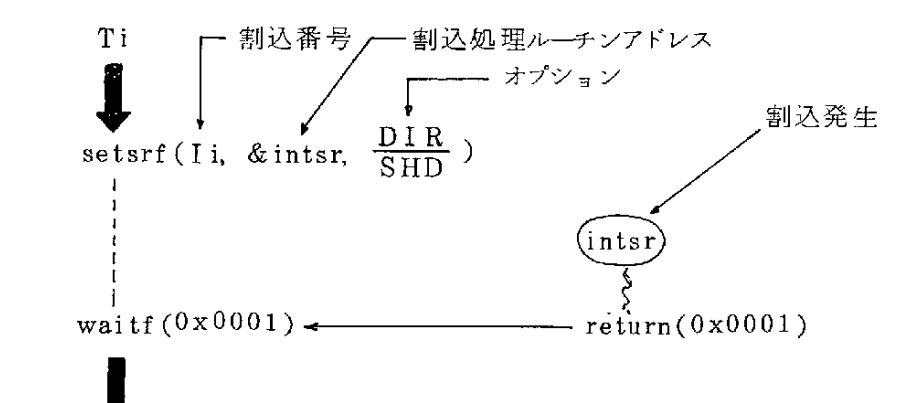

- 割込処理ルーチンのリターンコードが fpost マクロになる。
- オプションにはDIR(最優先にてsetsrf発行元タスクに戻る)と SHD (タスクスケジュールを通ってタスクに戻る)がある。

(8) setsrp と waiti ……… post での割込通知

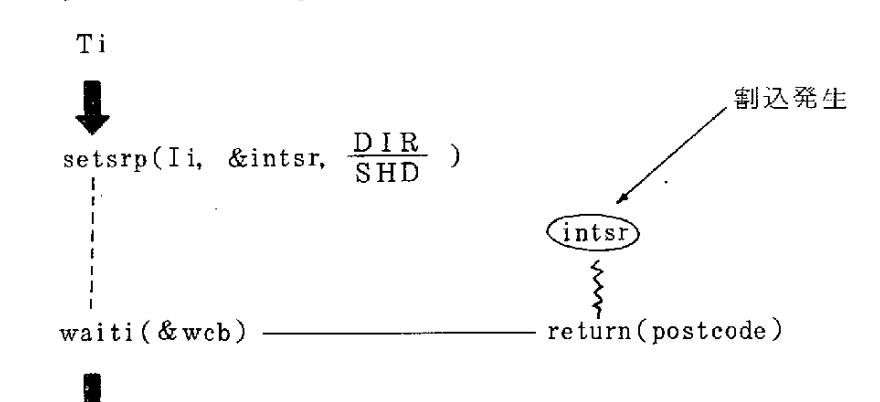

- postcodeをwcb.cd にて受取ることができ、何度も割込が発生した ときは postcode が qcbtab (キューエリア)にキューイングされる。
- 割込処理ルーチンを解除したい(無効にする)ときは、setsrp(Ii, NULL,  $\frac{DIR}{SHD}$ )を発行する。ただし、post されている分はシステム キュー上に残っているためwaitiにて取り出す必要はある。
- 複数事象の発生待と確認  $(6)$

TCBに確保されているポストフラグワードは次の形式をもっている。

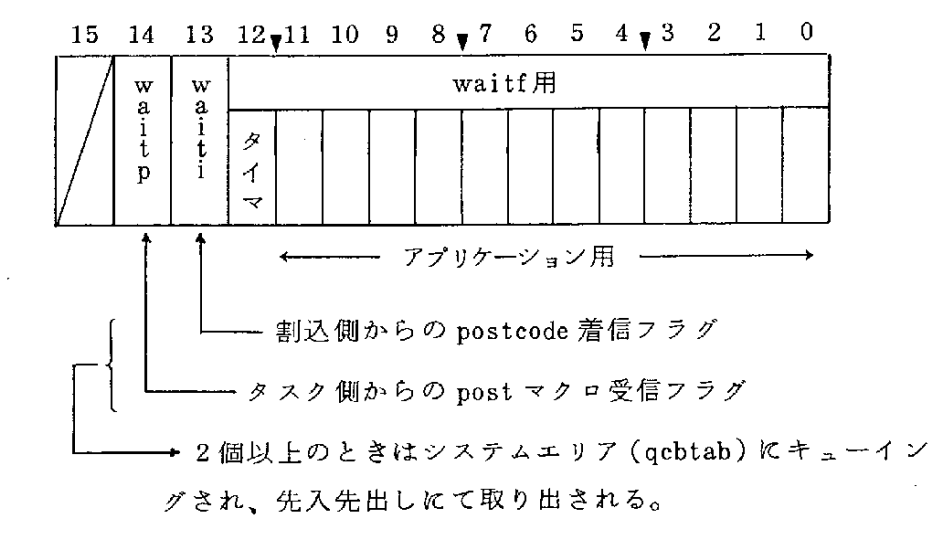

**⑨** waitm ………複数事象待

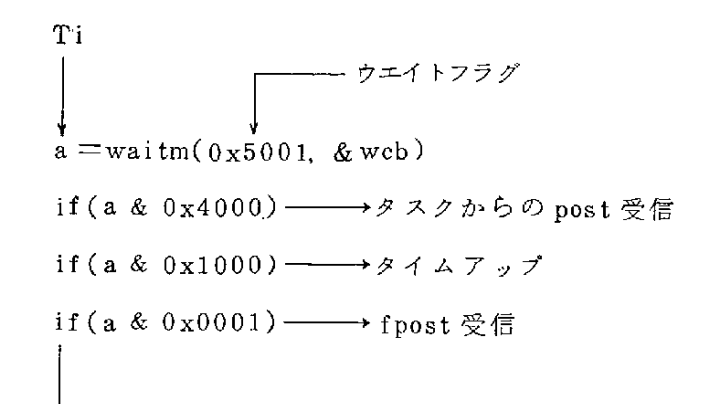

- waitm(0x6000)のときは &wcb が1個しかないから、waitp が優先 され waiti が待たされる。
- ⑩ flag = rflag () ……… ポストフラグワードの取出し

TCBのエリアは変化しない。

- ⑪cfla9(clearfla9)… … ポ ス トフ ラ グ ワ ー ド の 消 し こ み waitf用 の み 消 す こ と が で き る 。
- (7)リ ソ ー ス 管 理

TCB·DCB·UCB·ICBの中にはそれぞれRCB(resource control block) を持っている。このRCBを使って、タスク・デバイス・ユニットデ バイス・インタラプト・その他のリソースを管理する。

12 eng と deq ………占有と解除

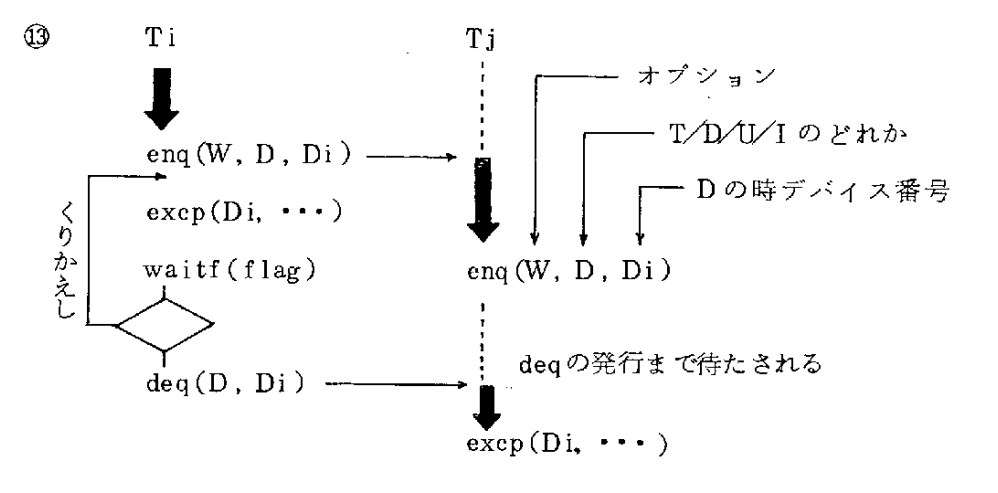

 $-22-$ 

- オプションにはW ( 既に占有されている時は解除まで待つ)とR (占有 されているときはリターンコードを1とする、占有した時は0とする) の 2種がある。
- 上記の例は excp が crt 1行分の出力として、n 行分他のタスクにじゃ まされずに出力したい場合の例である。
- (8)タ ス ク 管 理
	- chap(Ti, priority) ………タスク優先順位の変更  $\Omega$
	- next () ……… 自分のタスクをランチェインの最後に付ける。 15) ループ待をする時に他タスクに制御を渡すときに用いる。
	- exit () ………タスク制御の終了 OO.

CP/M86 にあっては次のシステムコマンド受付けとなる。

 $\overline{17}$ attach ………タスクの生成 attach (Ti, pri, code, & task, & stack) .<br>スタックエリアアドレス  $\downarrow$ - タスク開始アドレス  $\textrm{-}$  attach  $\overline{\phantom{a}}$   $\overline{\phantom{a}}$  $7777777(0~255)$ タスク番号

- 生成 された タ ス ク に は 、 attach コ ー ド と 発 行 元 の ds ( デ ー タ セ グ メ ン トアドレス)が通知される。
- 64KB空間外のタスクには attachf がある。

attachf (Ti, pri, code, & task, cs, & stack, ds) コ─ドセグメントアドレス─┘<br>*∵<br>ご─タセグメ*ントアドレス

$$
-23-
$$

12 attach ()……… 自分のタスクの消滅

これにより発行したタスク Tiの TCB は空となる。再度 attachマクロを 用いればTCBは埋まることとなる。

- 09 excpt (Di)………実行中の excp 動作の強制終了 異常検出タスクから発行するもので、実行中の excp 動作を強制終了さ せるときに用いる。このマクロには wait はない。
- (9) OS マクロ一覧
	- タスク間通信
		- ①fpost(Ti,postflag) waitf(waitflag)
		- ② post (Ti, postcode) ……… waitp(&w
	- タイマ管理
		- stime(t) …………………… waitf(0x10
		- $\Theta$  残時間 = gtime ()

#### ● 入出力管理

- ⑤excp(Di,postflag,&ccb) waitf(waitflag)
- © setdi(Ii, SET/REP/RES) ……… waiti(&w
- 割 込 管 理
	- ⑦setsrf(li,&intsr,DIR/SHD)… … waitf(waitflag)
	- ⑧ setsrp(Ii, & intsr, DIR/SHD) …… waiti(&w
- 複数事象発生待と確認
	- ⑨waitm(waitflag,&wcb)
	- $\textcircled{\scriptsize{10}}$  flag=rflag()
	- ⑪cflag(clearflag)

#### ● リソース管理

- $\mathbb{Q}$  enq(W/R, T/D/U/I, Xi)
- $\mathbb{Q}$  deq(T/D/U/I, Xi)

タスク管理

 $\mathbf{Q}$ chap(Ti,pri)

**G**  $next()$ 

- $@6$  $ext()$
- $\circledcirc$ attach(Ti, pri, code, & task, & stack)
- $\overline{a}$ dttach()
- **Q** excpt(Di)

#### 2.3 タスク制 御 カ ー ネ ル プ ロ グ ラ ム

アッセンブリ言語 (asm) のコーディングを最少におさえて、ほとんどをC言 語にてコーディングした。その概要を示す。

(1) ソースファイル (プログラム言語)のからみ

カーネル実現のために osc.c. osa.asm. osl.asmの3本のファイルがあ り、アプリケーションを apl.cとすると次の様な構成となる。

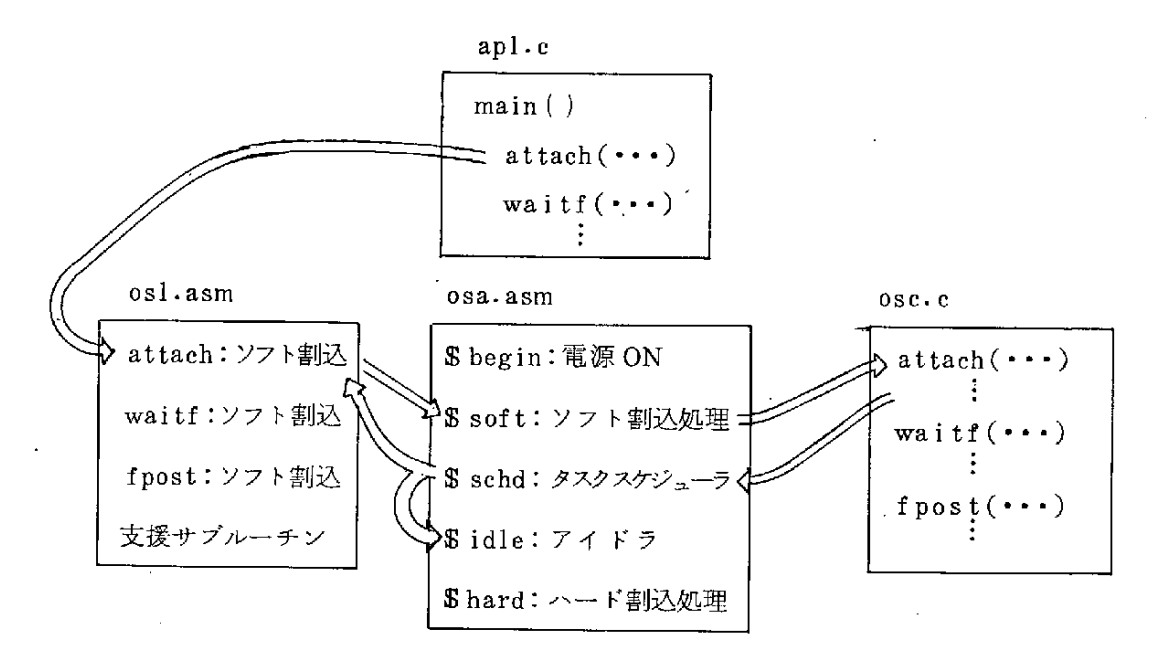

(注1) タスクスケジューラに入るとタスクのプライオリティに従って優先度 の高いタスクに制御が渡る。上記の attach ではコール元に戻る。

①osl.asm

asm言語の小さなサブルーチンの集まったコーディングであり、CHレ ジスタにマクロコードを乗せ、CLレジスタにマクロ引数個数を乗せてソ フト割込 255 をかける役目をしているファイルである。

②osa.asm

制御の流れと 8086 レジスタの退避・回復を行う asm言語のコーデイン グであり次の流れとなる。

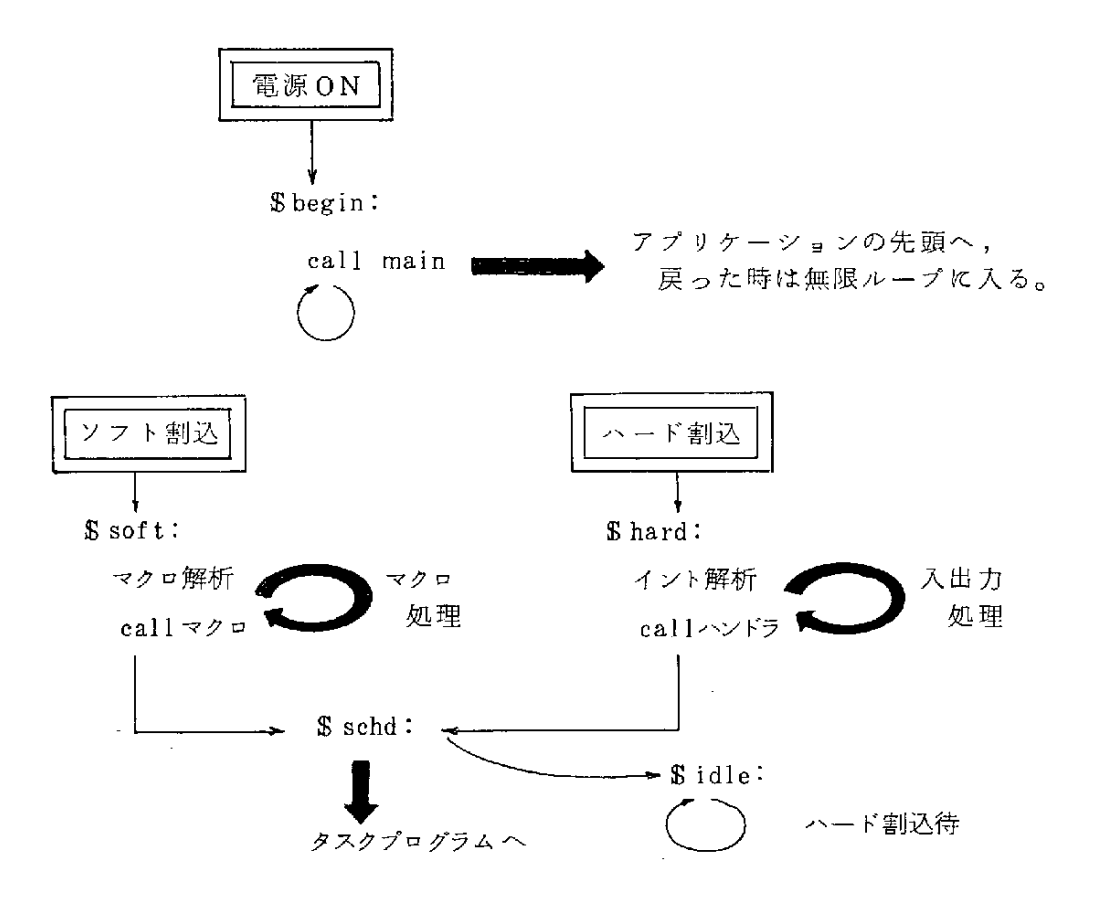

③OSC.C

os マクロ処理をするプログラムであり、tcbtab·dcbtab·ucbtab· icbtab · qcbtab 等の os テーブルをすべてC言語プログラムにて処理して いる。

- (2) 支援サブルーチン
	- ①os1・asmに 存 在 す る サ ブ ル ー チ ン で ア プ リケ ー シ 。 ン に て 使 え る も の
		- blockmy(&recv, & send, length) ……… 移 動
		- clear(&area, length, value)  $\cdots$  $\cdots$   $\varnothing$   $\varnothing$   $\varnothing$
		- msti() ……… 割込許可
		- mcli() ……… 割込禁止
		- aputp(port, value) ……… ポート出力
		- value = agetp(port) ……… ポート入力
		- cs=getcs() ……… code segmentの取出し
		- ds = getds() ……… data segmentの取出し
		- byte =memrb(seg, offset) ……… バイト取出し
		- word=memrw(seg, offset) ……… ワード取出し
		- memwb(seg, offset, byte) ……… バイト書き込み
		- memww(seg, offset, word) ……… ワード書き込み
		- 囲os1.asmは 常 に ア プ リケ ー シ ョ ン と リ ン ケ ー ジ さ れ る た め 、OS 存在64KB空間外で自由に使えるものである。
	- (2) osc.c に 存 在 す る サ ブ ル ー チ ン で ハ ン ド ラ が 使 え る も の
		- mmstime(T/D/U, & tcb, time) ……… タイマーセット
		- mmrtime(T/D/U, & tcb) ……… タイマーリセット
		- 残り時間=mmgtime(T/D/U, & tcb) ……… 残タイム取出し 囲osc.cの 中 で あ る た め 、os存 在64KB空 間 に て 使 用 す る こ と 。

#### 2.4 タスク制 御 カ ー ネ ル の テ ー ブ ル

タスク制御と入出力制御を管理しているOSテーブルの詳細を記す。 C 言語の struct 定義はこのようなテーブルの記述にはきわめてすぐれてい る。

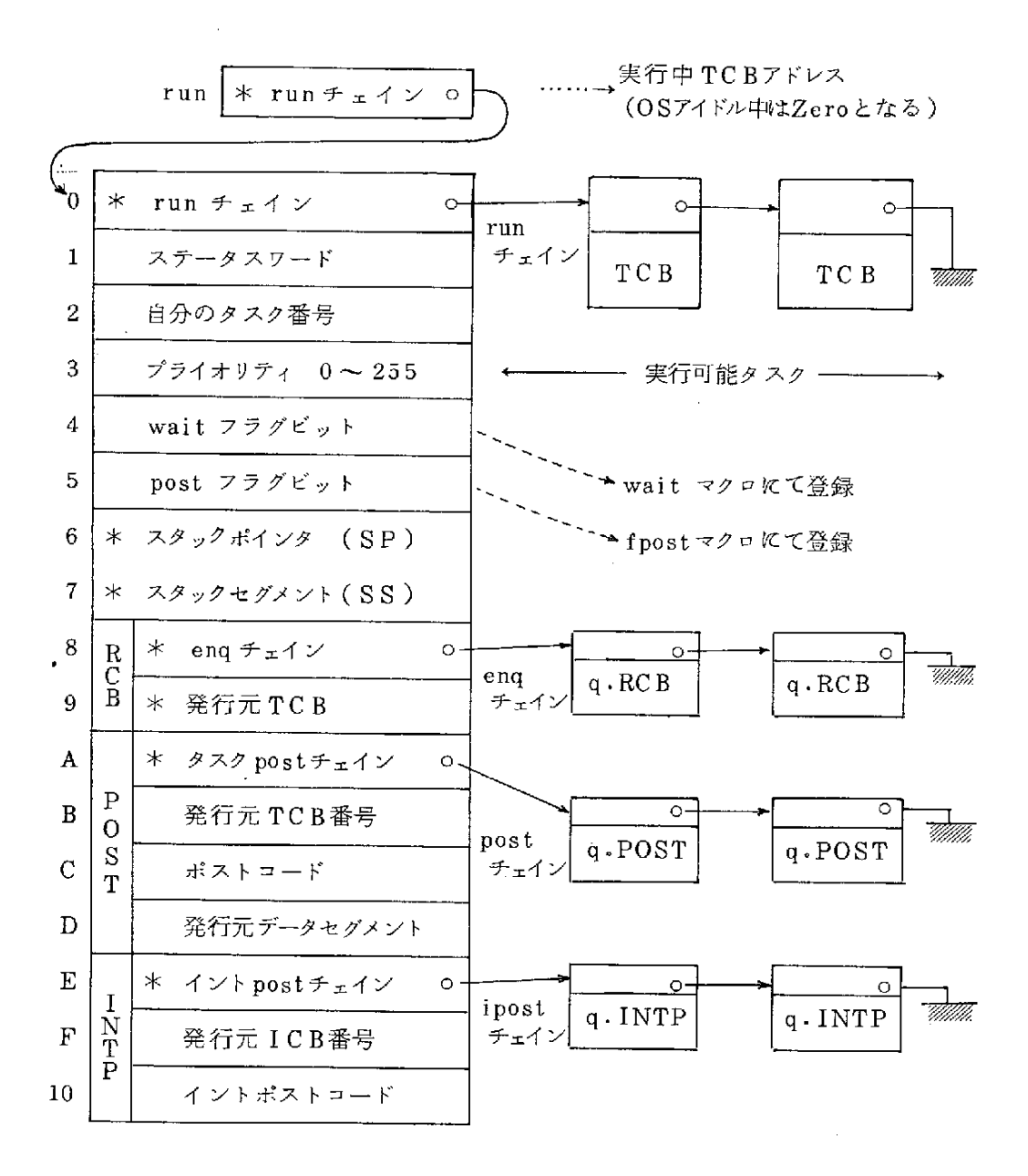

(注1) \*印はアドレスを示す。

 $\mathcal{L}$ 

(注2) RCB、POST、INTP先入先出方式を取る。

0 1 2 3 4 5 6 7 8 9 A B C D E  $\theta$ ステータス ……→ 入力待 (4000). 出力待 (6000)16  $\mathbf{1}$ 自分のDCB番号 excp発行時<sub>)</sub><br>割込発行時<sup>)</sup>にコールする。  $\overline{2}$ ハンドラアドレス 3 先頭UCB番号 ……→ ucbtabのi番目  $\overline{\mathbf{4}}$ 接続されるUCB個数 5 8259ポート番号 ……→ 割込みが excp起動でない時の割込 禁止指示 6 8259マスクビット  $\boldsymbol{7}$ \* eng チェイン  $\frac{R}{C}$  $\circ$ enq  $\circ$  $\overline{B}$ 8 \* 発行元TCB チェイン q・RCB q・RCB  $\overline{9}$ \* excp チェイン  $\circ$ \* 発行元TCB  $\boldsymbol{\mathrm{A}}$ excp  $\overline{E}$ チェイン  $\Omega$  $\Omega$  $\mathbf X$ 戻り時 fpost ビット  $\, {\bf B}$  $\overline{C}$ q・EXCP q・EXCP  $\, {\bf p}$  $\mathbf C$  $\times$  ccb  $\mathbf{D}$ 発行元データセグメント ワ ー ク エ リ ア  $\overline{\mathbf{w}}$  $\bf{0}$  $\mathbf{E}% _{0}$  $\mathbf r$ 8ワ ー ド分 k

(2)  $D C B (Device Control Block)$  ......... dcbtab(i)

(3) UCB(Unit Control Block) ……… ucbtab(i

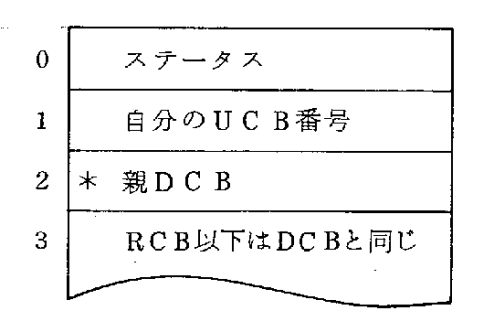

 $-29-$ 

#### $(4)$ I C B (Interrupt Control Block) ......... ichtab (i)

8086割込ベクタ

0080  $*$  ich 1  $ds = 0000$ 0084  $*$  ich 2  $\boldsymbol{\mu}$ 0088 ÷  $\overline{u}$  $^{\prime\prime}$  $\overline{u}$ `0 ……→ 割込み時の入口を \$hand 1本にし  $\mathbf{1}$ たいこと。 call far Shard  $\overline{c}$ 及び割込番号が必要なために、こ の call far が必要となっている。 3 ステータス  $\boldsymbol{4}$ 自分のICB番号 \* 親DCB 5  $\,6$  $\ast$ 親UCB  $\overline{7}$ 入出力割込マッチングフラグ ……→ 入力割込(4000)β 出力割込(6000)β 8 入出力ポート番号  $\boldsymbol{9}$  $\frac{R}{C}$ \* enq チェイン  $\circ$  $\Omega$  $q$ . RCB  $q$ . RCB  $\bar{\mathbf{B}}$ 発行元TCB  $\boldsymbol{\mathrm{A}}$  $\mathbf{B}$ ∦ ∗ setsr 発行元TCB  $\mathbf C$ setsr 登録サブルーチン  $\ast$ setdi 発行元TCB D ∗

(5)  $Q C B$  (Queue Control Block) ......... qcbtab(i)

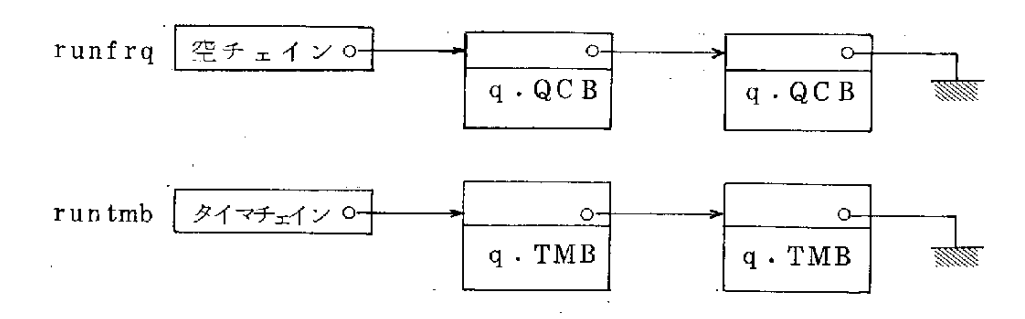

住 enq, post, ipost, excpはqebtab (i)に格納される。

 $-30-$ 

3. 入出力ハンドラ仕様

excp マクロによって起動がかかり、ハード割込みによって動作が進行する 入出力処理プログラム(ハンドラという)の概要を説明する。

(1) excp マクロとハンドラの位置

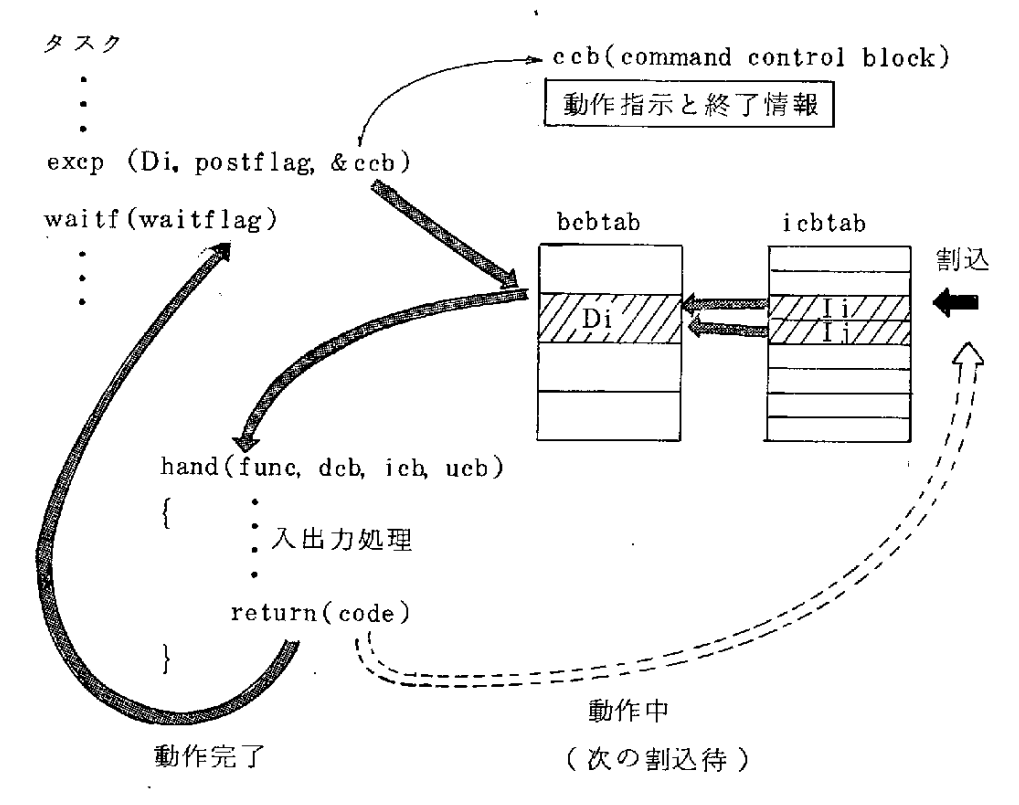

- ハンドラの開始アドレスはDCBの中に定義されている。
- 割込とデバイスの接続はICBの中で定義されている。
- ccbのフォーマットは各種装置によって異なってよく、ハンドラの性 質によって決定してよい。
- ハンドラは まず excpマクロによって示される ccb内容に従って装置 に初期 動作を指示する。必要ならば ccbの内容を自分のDCB中のワークエリアに取 り込み、以後の割込動作の進行にそなえる。リターン codeは重要であり、 進行中 (code  $\neq$ 0)か、動作完了 (code = 0)の区分に使用される。

(2) ハンドラの形状と処理内容

OSから処 埋要求コードをfuncに乗せて、ハンドラをコールするのでその 要求にあった処理を行う。C言語のフォーマットにて示す。 hand(func, deb, icb, ucb) int func; struct DCB \*dcb; struct ICB \*icb; struct UCB \*ucb; { switch(func){ case 1: 電源投入時 (dcb 参照)…… }装 置 の 初 期 設 定 case 2: 電 源 投 入 時 (icb 参 照 )…… case 3: excp 発行時 …… 動作開始処理 入力割込要求のとき return(4000)にて戻す 出力割込要求のとき return(6000)にて戻す case 4:割 込 発 生 …… 動作続行か動作終了か 動作終了のとき return (0000)にて戻す 次の割込期待のとき return (4000 or 6000) case 5: タイムアップ …… 異常終了 case 3、4の時に設定したタイムのオーバー case 6: excpt 発行時 …… 強制終了 case 7: setdi 発行中の割込発生 return(code)にpostcodeを乗せる。 } }. ㈱ 通 常 の プ ロ グ ラ ム と 異 な り 、1回 のexcpマ ク ロ と 多 数 回 の 割 込 に よ っ て ハンドラーは動かされるため、プログラムの組み方には充分注意が必要である。

 $\ddot{\phantom{0}}$ 

#### 3.1 コンソールハンドラ

システムコンソールとなる crt の入出力処理を行うもので、ロジカルベース とフィジカルベースの2段階のハンドラを用意している。

ロジカルハンドラは waitf マクロを内蔵するリエントラントサブルーチンで あり、コールしたタスクのスタック上にて excp マクロを用いてフィジカルハン ドラを起動している。

(1) ロジカルハンドラ

128バイトの入出力バッファを用意して、コンソール dcb を占有 (eng, deq マクロ発行)し、タスク間の干渉をなくして処理している。

 $(i)$  printf("fmt", arg 1, arg 2, …) ……… 編集出力

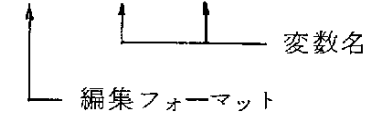

- (注1) B.W.カーニハン仕様と同一形式である。
- (注2) AZTEC Cの標準ライブラリを入出力部分について改造した。 (注3) スタックとして約500バイトを使用している。
- 2  $\sin z = \arctan \frac{\pi}{3}$ , & area,  $\sin z = \tan \frac{\pi}{3}$ 入力エリアサイズ 入力字数 | レースカエリアアドレス (cr含まず) |<br>| 出力文字列
	- (注1) 入力エリアが満杯になるかCr/Lfが入力された時点にて動作を 終了する。
	- (注2 ) Cr/Lfストップの時にはメモリに(00)m バイトを設定する。
	- (注3) msg は省略可能 であり、その時は入力処理のみとなる。
	- (注4) &area も省略可能 である。 当然出力処理のみとなる。

(2) フィジカルハンドラ

excpマクロにて起動がかかり、crtの入力割込と出力割込をとらえて文字 列の処理を行う。又、キーイン割込みがとらえるように setdi マクロもサポ ートしている。

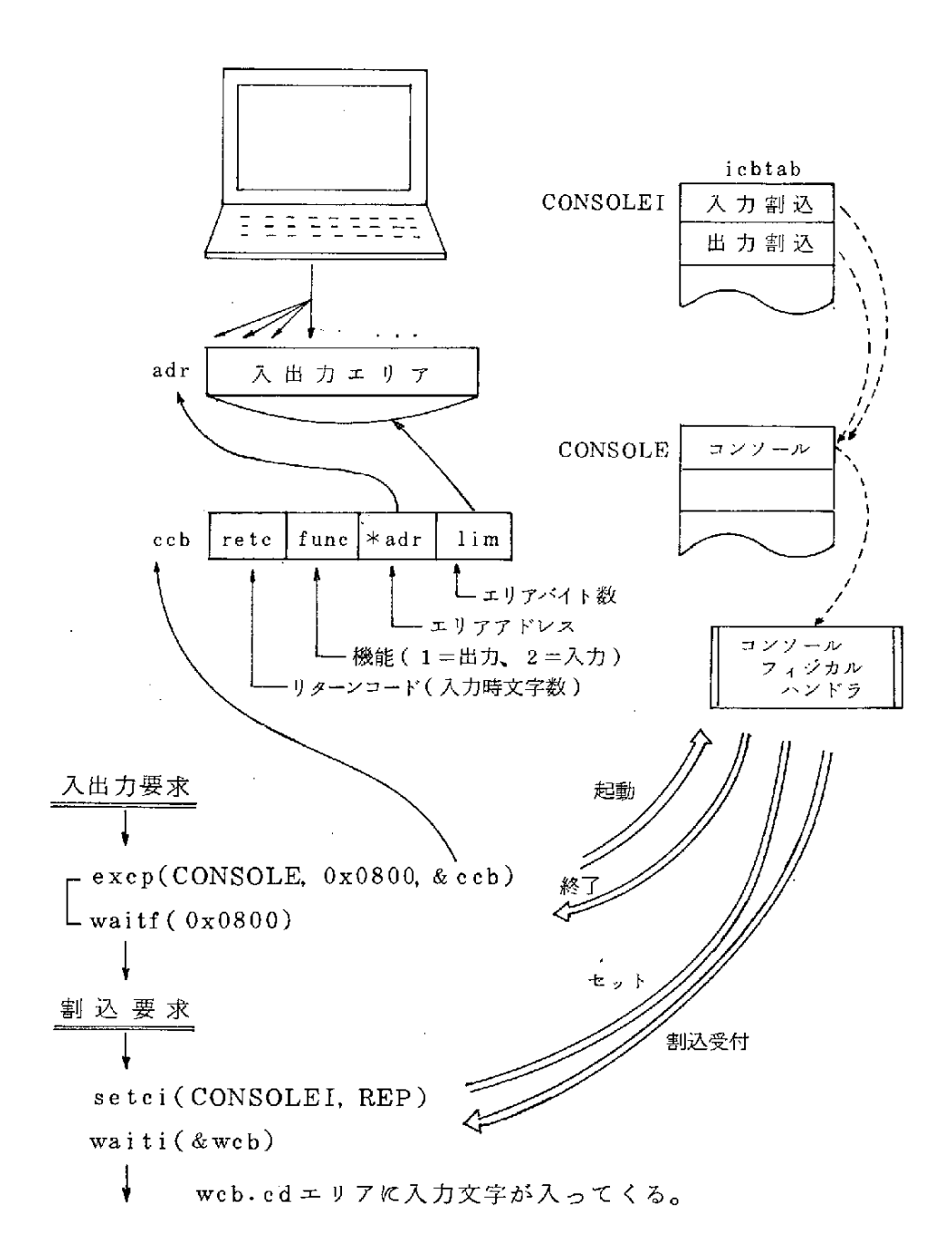

 $-34-$ 

#### 3.2 ループネットワーク通信ハンドラ

ループネットワーク端局間の通信処理を行うもので、ロジカルベースのマク ロ関数と通信プロトコル処理を行うフィジカルベースのサブタスクがある。

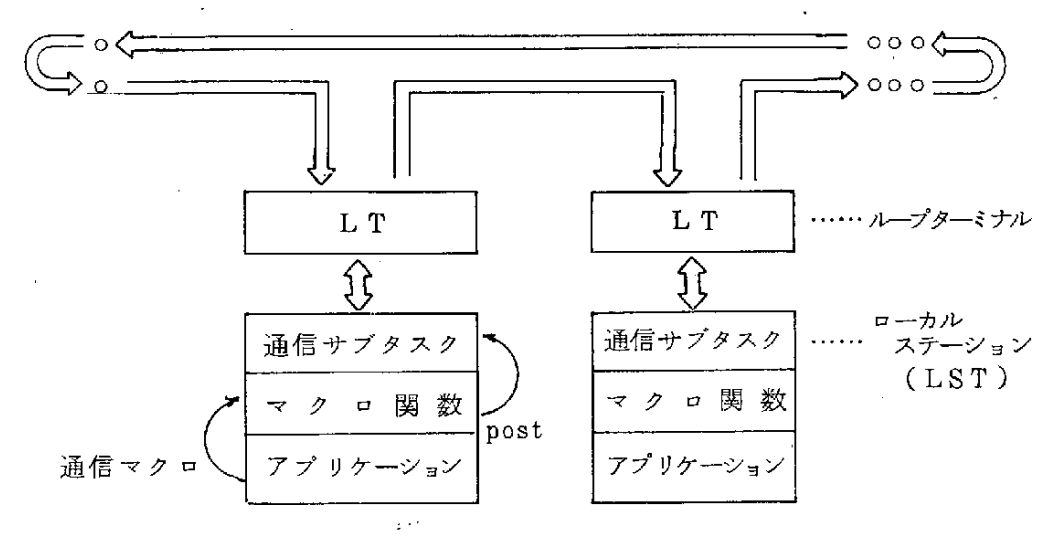

ロジカルベースのマクロ関数は waitpマクロを内蔵するリエントラントサブ ルーチンであり、通信マクロの指示を通信サブタスクに通知する。

通信サブタスクはそのマクロを受けてLTへ伝文フレームを出力したり、相 手局からの伝文フレームを割込にてLTから受取る処理を行う。

なお、ループネットワークにおいては厳密に次のような3階層の通信プロト コルが存在する。

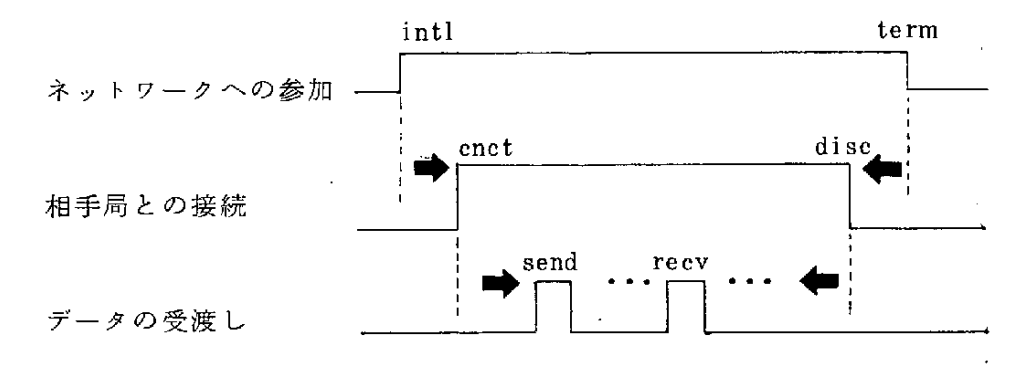

的 ネットワーク管理伝文は intl と termの間にて許される。

- (1) 通信マクロ ……… ロジカルベース・ハンドラマクロ
	- ループネットワークへの参加と離脱 nintl( ) ……… 自局LSTをオンラインにする nterm( ) ……… 自局LSTをオフラインにする
	- 相手局との接続要求と接続断

③nc'nct(1n,targ,time) L 相 手局 との接 続 L L監 視 。イマ(秒) 相 手 局 番(1~32) 論 理 番 号(通 信 サ ブタ ス ク にて用 意 して い る テー ブル番 号) ndise(lr』time) targ=ncnctr(1ntime)' L相 手局番 相 手 局 との接 続断 … ・・… 相 手 局 か ら 接 続 要 求 待 ● デ ー タ の 送 受 信 ⑥nsend(1ntime,&areqsize)… … … デ ー タ 送 信 一.L㌫ 二∴ ⑦SiZe=nrecv(lntime,&areasize)… … … デ ー タ 受 信 [\_\_L㌫1∴ ㌘

- ネットワーク管理伝文
	- (8) = nhealth(targ, &area) ……… LT内通信テーブルの取出し  $-LT 局番$ **L\_\_\_** 24バイト情報受取りエリア
	- **⑨** sign=nenqr(targ) ……… 相手LTの占有(リターン付) L 占有情報 (0:占有できた、1:他に占有されていた) (じ) nenqw(targ) ………………… 相手 L T の占有 ( ウエイト付 ① ndeq(targ)………………… 相手LTの占有解除
- ⑫nwrite(targ,data) 相 手LTコ モ ンエ リア へ の 書 き 込 み – 1 バイトデータ
- ⑬data=nread(targ) 自局LTコ モ ンエ リアか ら の 取 出 し - 1 バイトデータ
- (2) 通信サブタスク ……… フィジカルベース・ハンドラ

通信マクロ関数およびアプリケーションからの post マクロによって起動 され、LST-LT間の通信を行う。

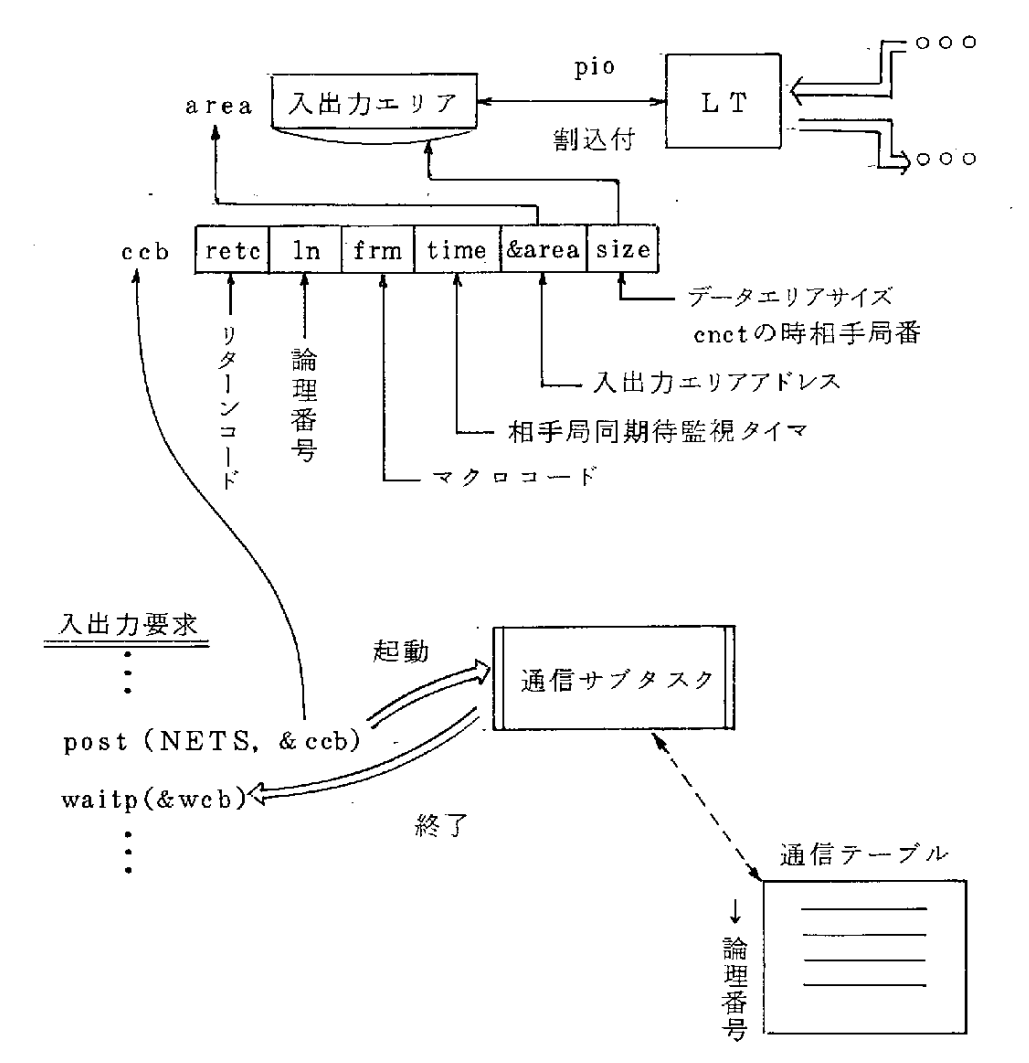

住) 通信テーブルには相手局番・親タスク番号・ccbアドレス・監視タイマ等が設定 され、LTからの割込み、伝文受取、タイマ割込によって保守される。

#### ループネットワークLST-LTプロトコル  $3.3$

57年度開発"光ファイバを用いた簡易型ローカルエリアネットワークシス テム"にあってはLSTとLTはメモリシェアされており、LSTからLTへ の割込は存在したが、LTからLSTへの割込みは存在していなかった。

今回はポート結合(pio及びsio通信)のため双方向の割込みは必須であり、 かつネットワーク管理用の伝文も扱うこととなったため、57年度開発プログ ラムを解読し修正を加えて用いている。

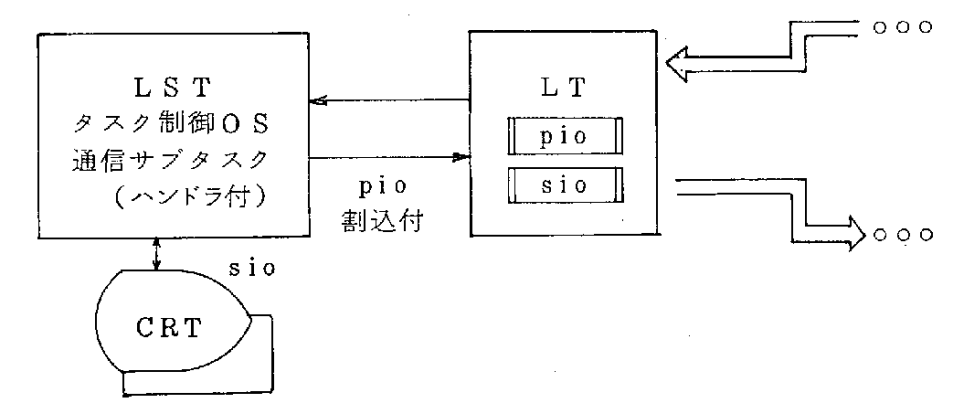

24B テーブルデータ

 $f \leqslant 0$ : yes

 $71$ 

91

 $A<sub>1</sub>$ 

 $B1$ 

 $C1$ 

 $\mathbf{s}$ 

 $\mathbf{s}$  $f$ 

 $\bf S$ 

 $\, {\bf s}$ 

 $\mathbf{s}$  $0<sub>0</sub>$ 

 $0<sub>0</sub>$ 

 $\mathbf d$ 

(1) LTとの接続・接続断

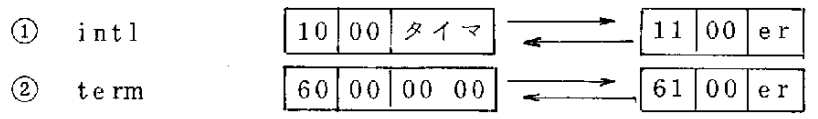

(2) ネットワーク管理伝文

- 3 health
- $\circled{5}$  $deq$

4

 $\circledcirc$ 

- 
- $\circled{6}$ com\_read

engr

- com\_write
	- s:相手局番

d : データ

er :エ ラ ー コ — ド(00のとき OK)

70

90

 $A<sub>0</sub>$ 

B<sub>0</sub>

 $|$  CO  $|$ 

 $\mathbf{s}$  $00<sub>0</sub>$ 

 $\mathbf{s}$  $0<sub>0</sub>$ 

 $\mathbf{s}$  $0<sub>0</sub>$ 

 $\mathbf S$ 

 $\mathbf{s}$  $\mathbf d$ 

 $00$ 

- (3)デ ー タ 通 信 伝 文
	- (9) 相手局との接続

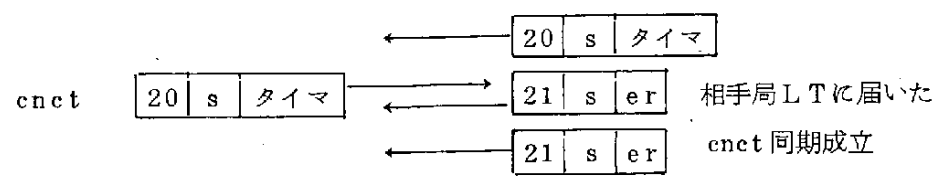

(10) データ送信

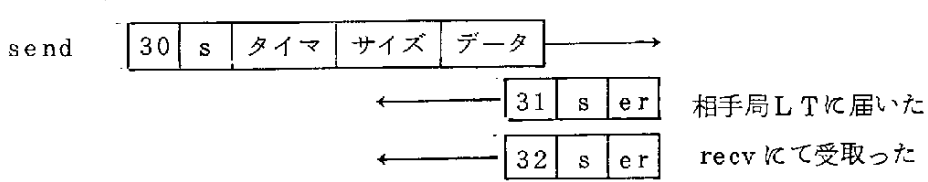

⑪ デ ー タ 受 信

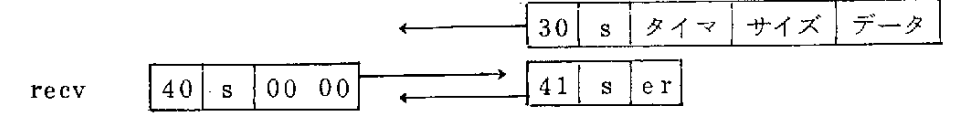

12 相手局との接続断

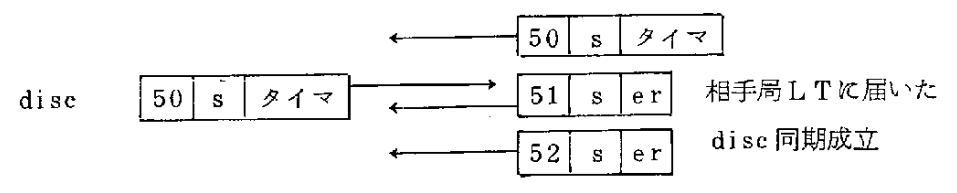

# 4. オンライン・デバッガ

(1)特 長

 $\sim$ 

- ① デバッガはオンライン・リアルタイムモニタの一部として存在し、ユー ザー側からは必要都度デバッガモードに入ることができる。
- ② デ バ ック 対 象 プ ログ ラ ム に デバ ック 用 コー ドを 付 加 す るな ど、 デ バ ッガ ● 起動を前提した作業は不要である。
	- 3 テーブル形メモリーダンプ、関数シミュレーションなどC言語プログラ ムデバックを対象としたコマンドを用意している。
	- ④ デ ー タ ・ベ ー ス 局 と の デ ー タ送 受 信 な どLANの 特 性 を 生 か した コ マ ン ドを用意している。
- (2) デバッガコマンド群

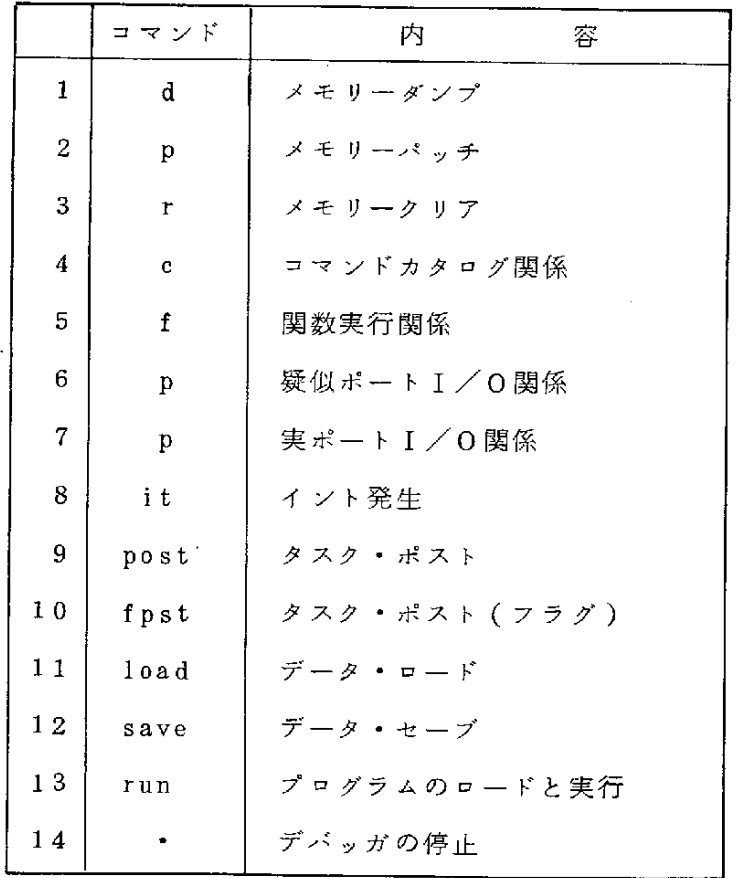

- (3) デバッガコマンドの基本項目
	- (1) デバッガの起動

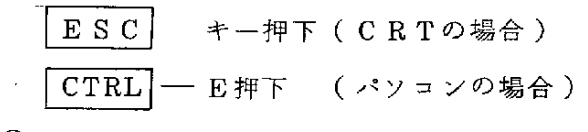

② コマンド受付けプロンプト

= がデバッガのプロンプトであり、この状態でコマンド入力が可能 3 アドレス入力の共通フォーマット

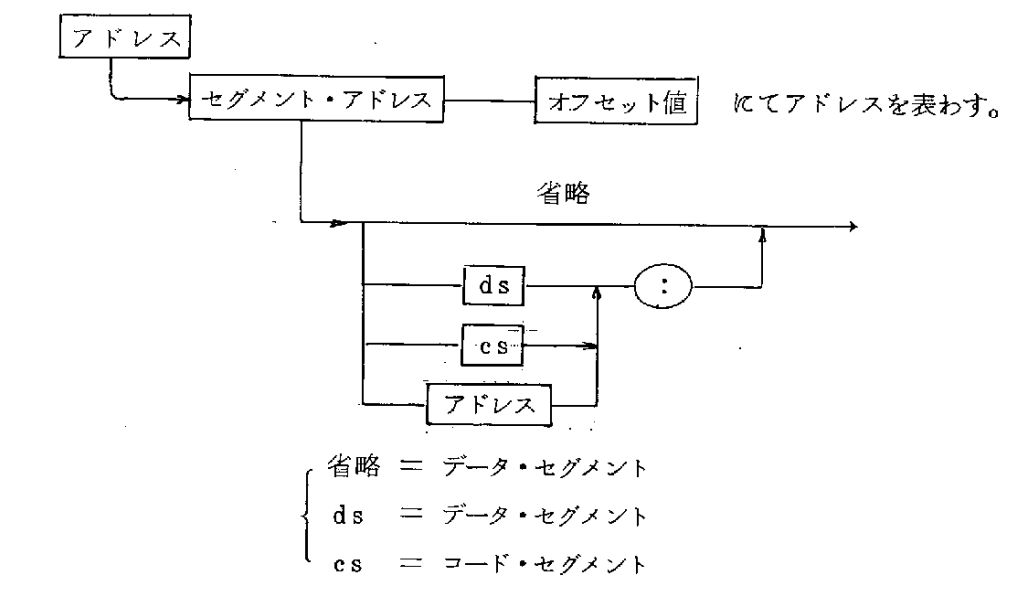

④ 入 力 形 式

- $7$ ドレス関係、ポートI/Oデータ等は16進表示形式にて入力
- 行、列番号は10進数にて入力
- ロード、セーブのアルファ名、関数シミュレーションのデータセットはキャ ラクタ形式にて入力
- (4)デ バ ッ ガ コ マ ン ド説 明
	- ① シ リ ア ル 形 式 メ モ リ ー ダ ン プ

$$
= d, \overline{[\mathcal{F}^{\mathcal{F}} \nu \chi]}, (\frac{b}{w})
$$

$$
\begin{pmatrix} b : \check{\mathcal{F}} \mathcal{F}^{\mathcal{F}} \mathcal{F}^{\mathcal{F}} \mathcal{F}^{\mathcal{F}} \mathcal{F}^{\mathcal{F}} \ \mathcal{F}^{\mathcal{F}} \mathcal{F}^{\mathcal{F}} \mathcal{F}^{\mathcal{F}} \end{pmatrix}
$$

 $-41-$ 

次に = dにより、次のアドレスからメモリーダンプを継続する。 ② テーブル形成メモリーダンプ  $= d, \left[\overline{\gamma} \overline{\gamma} \overline{\gamma} \overline{\gamma}\right], \left(\frac{b}{w}\right), \left(\frac{h}{v}\right), \left[\overline{\gamma} \overline{\gamma}\right], \left[\overline{\gamma}\right]$ └── 1 行当りの項目数<br>表示すべき行数 h:横型(1次元テーブルなど)

v:縦型(2次元テーブル、構造体など)

`

③ メ モ リー パ ッチ  $=$  p,  $\boxed{\mathcal{F} \times \mathcal{V} \times}$ ,  $(\frac{b}{w})$ 8  $7$   $V \times x$   $X \times - \times x - \times x - \times x - \times x$  $\bigvee$  $XX - XX - XX$ - 表示形式と同一フォーマットでパッチデータを入力 . . . . . . . . . . . .  $XX -$ 。<br>ペッチデータの最後に付けることで次のアドレスにパッチ がかけられる。

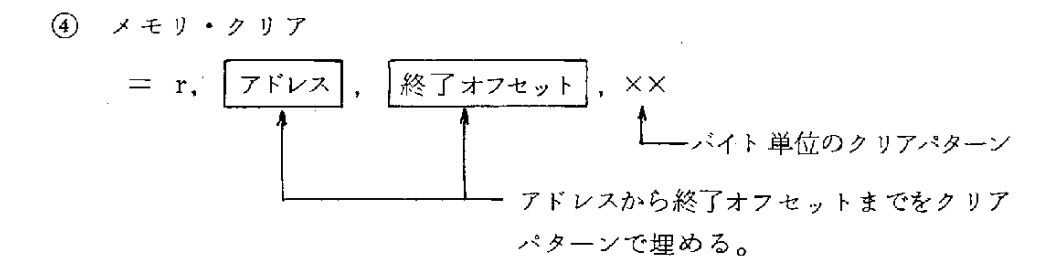

コマ ンド・カ タ ロ グ 関 係 ( ダンプコマンドのカタログ )  $(5)$ = c, この後はメモリダンプコマンドに準ずる。 \_ カタログに登録(最大 5 コマンドまで)

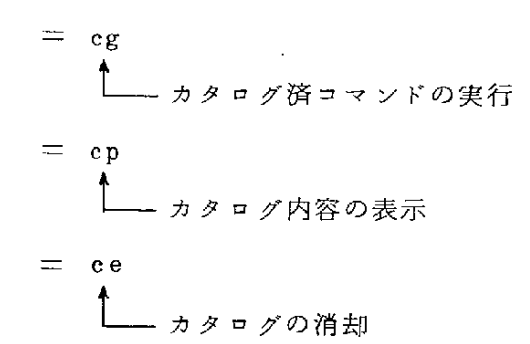

6 関数実行前データセット

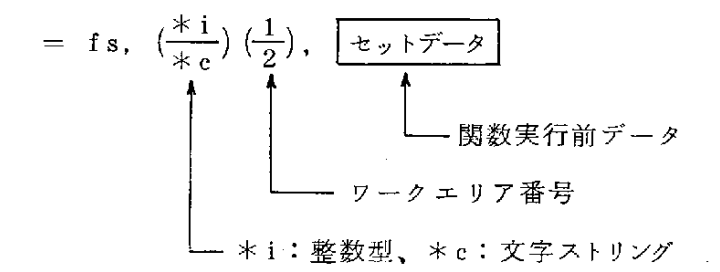

- o 関数の引数がデータ・アドレスを指す場合、あらかじめfsコマンドに よ っ て デ ー タ を 設 定 す る 。
- ⑦ 関 数 実 行

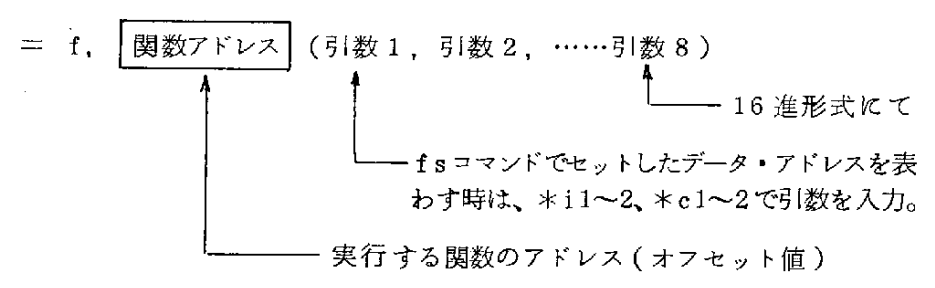

 $Return = \times \times \times \times$ 

- 関数からのリターン情報を表示する。
- **⑧ 疑似ポート I/O関係**

16個のポートシミュレーションテーブルを用いて、ポートI/0テストを行 う。 アプリケーション・プログラム では、下記のポート I/0関数によりシミ ュレーションが 可能と なる。

portget(ポ ー ト番 号) Lボ ー一,か ら の 取 り 出 し portput(ポ ー ト番 号 、 テLタ) .Lボ ー,一 の デー 嬉 き込 み =隅 ボー ・翻 ,[ヨ L Lボ ー,曙 き込 む 。一,.デ ー タ ポ ー ト ・テ ー ブ ル に登 録 =Pr ,ポ ー ト番 号 Lボ ー,.テ ー ブルか ら該 当す るボー,.デ ー タ を取 り出 、表示 す る. =pr Lボ ー,.テ ー プ,嘘 録 済 み の全 ての ボー,.デ ー タ を表示 =pd ,ポ ー ト番 号 Lボ ー,.テ ー ブル よ り該 当 す る ボー,を 消 却 す る. 実 ポ ー ト1/O関 係 =pi ,ポ ー ト番 号 L実 ボ ー,よ りデ ー タ を 取 り出 し蒜 す る. 一 ・・,ボ ー ・翻,[三 ヨ L実 ボ ー,に デ ー タ を 書 き込 む イ ン トシ ミ 三 レ ー シ ョ ン =it ,イ ソ ト番 号 Lイ ン,忘=議 生させる. タ ス ク ・ポ ス ト =post ,1タ ス ク 番 号,ポ ス ト ・コ\_ド ・ア ドレ ス

 $\bar{\beta}$ 

 $\circledcirc$ 

 $\circledR$ 

 $\begin{matrix} \textcircled{1} \end{matrix}$ 

 $\sim$ 

L該 当 タ ス ク に ボ ス,を 紺 る .(ボ ス,.。 一,タ イプ)

フ ラ グ ポ ス ト ー ・p・t 、W翻,1ボ ス ・ フ ラ グ1 L 該 当 タ ス ク に ポ ス トを か け る 。(ポ ス ト・フ ラグ タイ プ)

 $-44-$ 

 $\cdot$ 

③ データ・ロード\n
$$
= load, \overbrace{7FVZ}, \overbrace{777VZ}
$$
\n
$$
= \frac{1}{2} \underbrace{777V + 75VZ}{1 - 777V + 75VZ}
$$
\n
$$
= 777V + 75VZ
$$
\n
$$
= 777V + 75VZ
$$
\n
$$
= 777V + 75VZ
$$
\n
$$
= 777V + 75VZ
$$

 $\mathcal{L}$ 

 $\epsilon$ 

④ デーダ・セーブ\n
$$
= \text{ save}, \quad \boxed{7 \text{ } \cancel{7} \text{ } \cancel{7} \text{ } \cancel{7} \text{ } \cancel{8} \text{ } \boxed{7 \text{ } \cancel{7} \text{ } \cancel{7} \text{ } \cancel{7} \text{ } \cancel{7} \text{ } \cancel{1} \text{ } \boxed{7 \text{ } \cancel{7} \text{ } \cancel{1} \text{ } \cancel{2} \text{ } \boxed{7 \text{ } \cancel{7} \text{ } \cancel{1} \text{ } \cancel{2} \text{ } \boxed{7 \text{ } \cancel{7} \text{ } \cancel{1} \text{ } \cancel{2} \text{ } \boxed{7 \text{ } \cancel{1} \text{ } \cancel{1} \text{ } \boxed{7 \text{ } \cancel{1} \text{ } \cancel{1} \text{ } \boxed{7 \text{ } \cancel{1} \text{ } \cancel{1} \text{ } \boxed{7 \text{ } \cancel{1} \text{ } \cancel{1} \text{ } \boxed{7 \text{ } \cancel{1} \text{ } \cancel{1} \text{ } \boxed{7 \text{ } \cancel{1} \text{ } \cancel{1} \text{ } \boxed{7 \text{ } \cancel{1} \text{ } \cancel{1} \text{ } \boxed{7 \text{ } \cancel{1} \text{ } \cancel{1} \text{ } \boxed{7 \text{ } \cancel{1} \text{ } \cancel{1} \text{ } \boxed{7 \text{ } \cancel{1} \text{ } \cancel{1} \text{ } \boxed{7 \text{ } \cancel{1} \text{ } \boxed{7 \text{ } \cancel{1} \text{ } \boxed{7} \text{ } \cancel{1} \text{ } \boxed{7 \text{ } \cancel{1} \text{ } \boxed{7 \text{ } \cancel{1} \text{ } \boxed{7} \text{ } \cancel{1} \text{ } \boxed{7 \text{ } \cancel{1} \text{ } \boxed{7} \text{ } \cancel{1} \text{ } \boxed{7 \text{ } \cancel{1} \text{ } \boxed{7} \text{ } \cancel{1} \text{ } \boxed{7 \text{ } \cancel{1} \text{ } \boxed{7} \text{ } \cancel{1} \text{ } \boxed{7} \text{ } \cancel{1} \text{ } \boxed{7 \text{ } \cancel{1} \text{ } \boxed{7} \text{ } \cancel{1} \text{ } \boxed{7} \text{ } \cancel{1}
$$

 $\mathbf{\textcircled{6}}$  デバッガの停止

 $\circledS$ 

J.

.

 $\ddot{\phantom{0}}$ 

= **:**  
→ 
$$
\overrightarrow{f}
$$
 ∴  $\overrightarrow{f}$  →  $\overrightarrow{f}$  +  $\overrightarrow{f}$  +  $\overrightarrow{f}$  &  $\overrightarrow{f}$  &  $\overrightarrow{f}$ 

 $\sim 10$ 

 $\label{eq:2.1} \frac{1}{\sqrt{2}}\sum_{i=1}^n\frac{1}{\sqrt{2}}\sum_{i=1}^n\frac{1}{\sqrt{2}}\sum_{i=1}^n\frac{1}{\sqrt{2}}\sum_{i=1}^n\frac{1}{\sqrt{2}}\sum_{i=1}^n\frac{1}{\sqrt{2}}\sum_{i=1}^n\frac{1}{\sqrt{2}}\sum_{i=1}^n\frac{1}{\sqrt{2}}\sum_{i=1}^n\frac{1}{\sqrt{2}}\sum_{i=1}^n\frac{1}{\sqrt{2}}\sum_{i=1}^n\frac{1}{\sqrt{2}}\sum_{i=1}^n\frac$ 

## 5. OS .romとアプリケーション. romの作成

OS開発段階 ではアプ リケーション (実際はテストプログラム)とOSが合 体されてロードモジュール (rom形式)が作られると非常に助かる。しかし、 入出力ハンドラを含めたOSが固定化できた後は、アプリケーション側のみコ ンパイルしてディバックできるようにした方が操作面では非常に楽である。

OSにパソ コンからのプ ログラムローダ (loader)を乗せ、ICE(インサーキ ットエミュレータ)のram、又はターゲットマシンのram上にて、ディバッキ ングを行ない、その後アプリケーションをromにする方法を説明する。

(1) rom 化手順 と ターゲットマシンメモリ

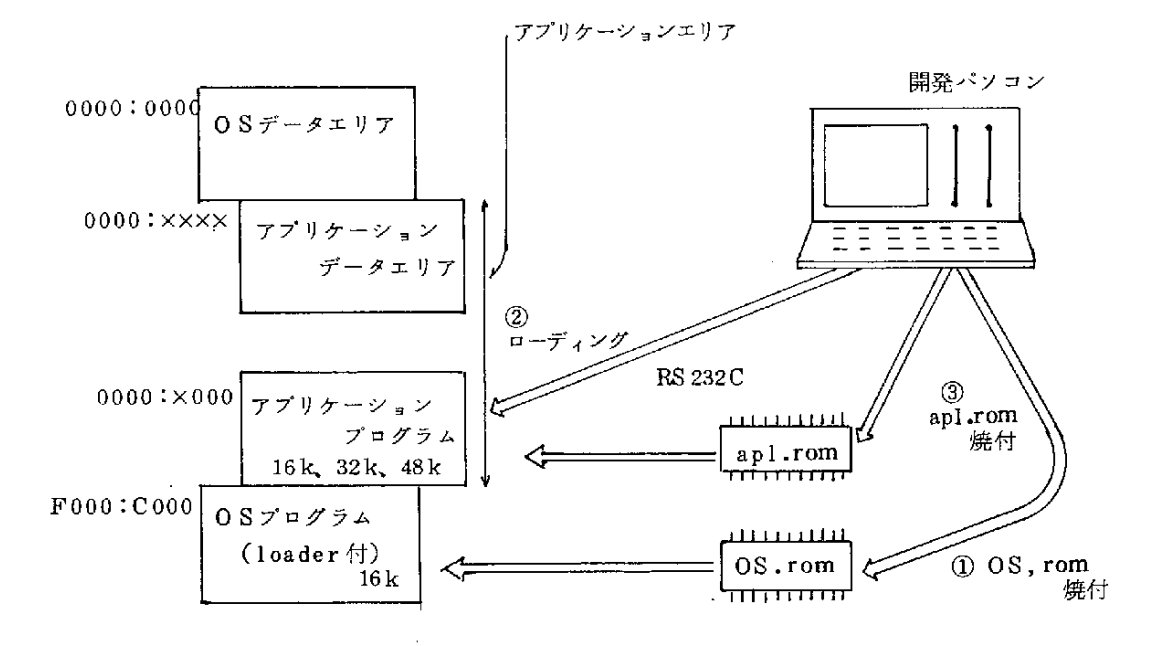

(注1) PROM 2764 は 8KB であるが 8086 にあっては奇数バイト用、偶数 バイト用となるため最少 2個、16KBのモジュールが最少となる。 (注2) データ及びプログラムのロードポイント指定にはリンカ(1n)の-D、 - C オプションを用いる。

(2) OS . romから apl . romへの制御の渡し

Cコンパイラの出力オブジェクトでは文字定数·初期値がデータエリア空 間(ram)に設定されるため、rom ベースの制御用システムでは使えない。 そこで我々は "rom ファイル作成ユティリティ"を用意してプログラム空間 に定数・初期値を持っようにし、romstrg関数によって復元している。

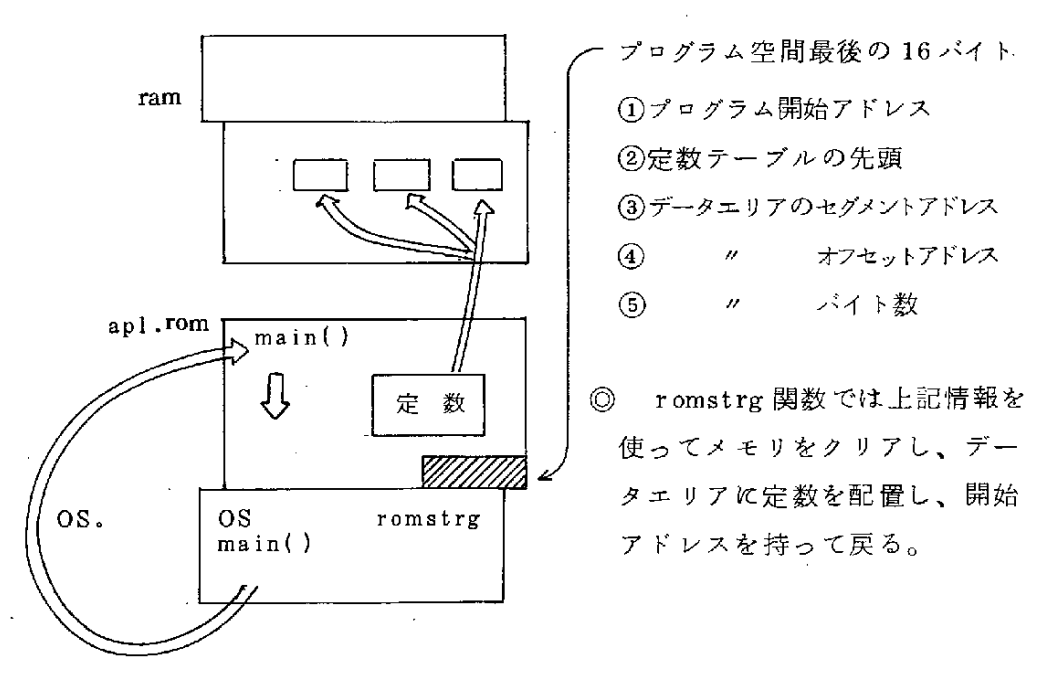

プログラムローダを持たないOS.romのmain列

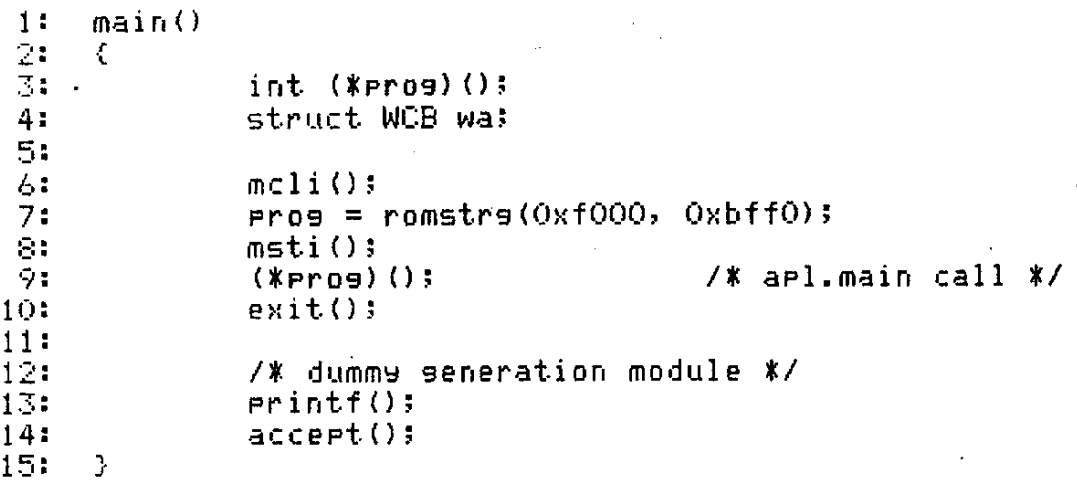

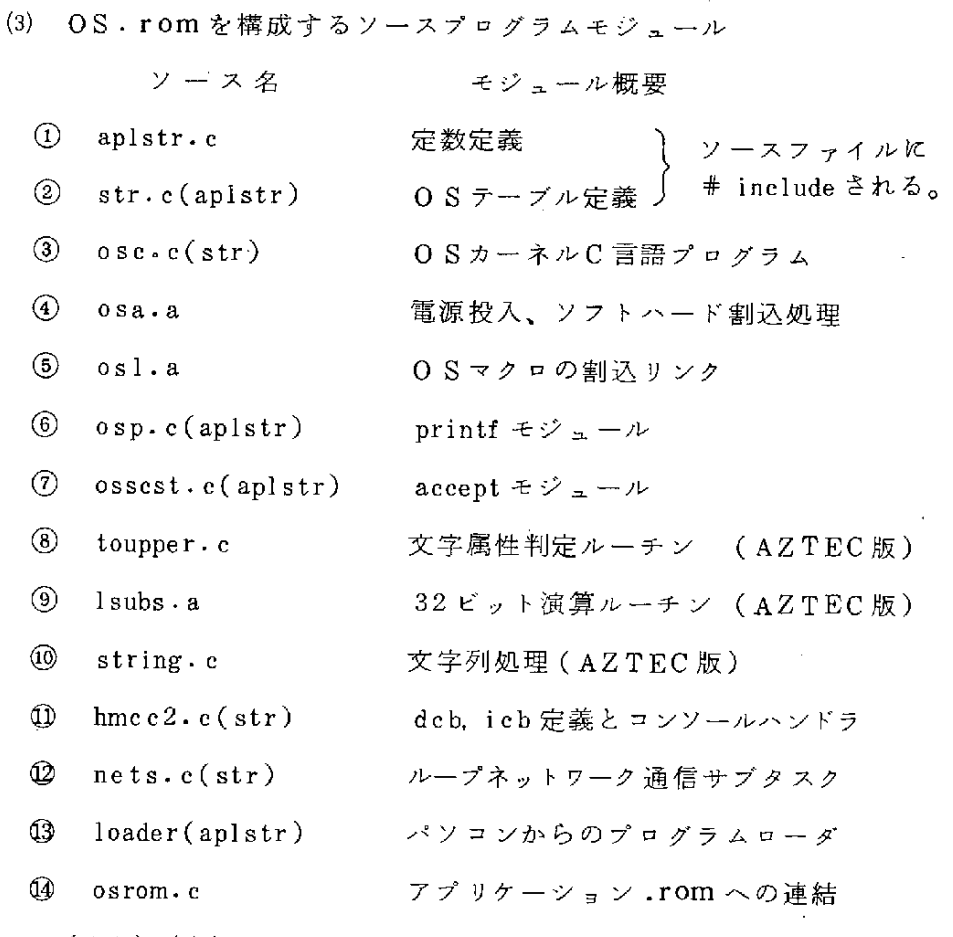

- (注1) ()内は # includeファイルを表わす。
- (注2) デバッガはOS空間16KBに入らないため除いている。
- (注3) ⑥ ② ③ ⑨ の 関数 ア ド レ ス を ア プ リ ケ ー シ ョ ン プ ロ グ ラ ム に 知 ら せ ると、 アプ リケーション側にて自由に使える。
- (注4) ×××.cはC言語プログラム、×××.aはASM言語プログラム を示す。
- (4) ap1.rom を構成するモジュール

os.romにて入出力ハンドラ (prntf · accept 含む) を用意しているため に、アプリケーションに焦点をしぼったプログラム構成ができる。

4

ソース名 ・モジュール処理

- aplstr.c(coname)  $\Omega$ 定数定義
- $(2)$ osname.c OS.romの関数アドレス
- $\circled{3}$  $0s1 \cdot a$ OS マクロの割込リンク
- $\left( \widehat{4}\right)$  $osd.c$  (aplstr) デバッガ

 $\circledS$   $\times\times\times$   $\circ$  (aplstr) mainの存在するアプリケーション

(注1) osl.aは本来 osname にて定義できるものであるが、64KB以 外の時にはソフト割込をおこさせるために必須のものである。

### 6. ユティリティ

本リアルタイムモニタを作りながら作成したユティリティでアプリケーショ ン開発に不可欠のものを紹介する。

(1) romファイルの作成 ……… C言語

C コンパイラ 出力の ロードモジュール (×××. CMD) ファイルからデータ エリアの定数をプログラムエリアに移して、romへ書き込みできる×××. ROMフ ァ イ ル を 作 成 す る 。

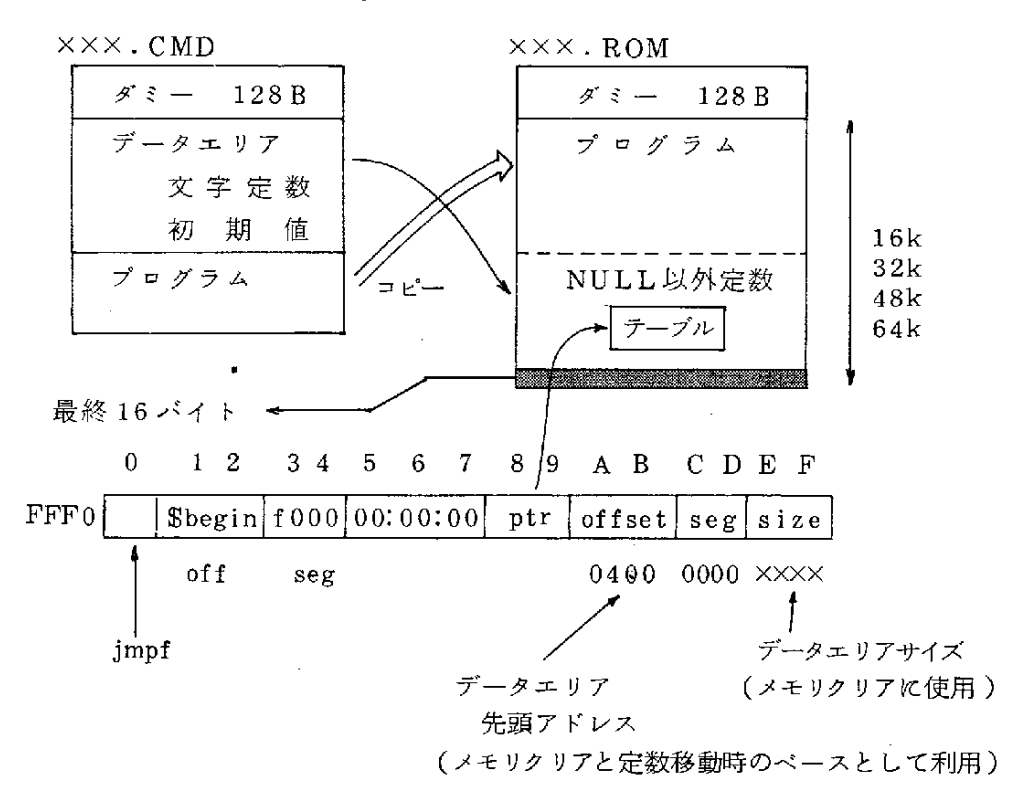

- (注1) テ ー ブ ル に は 、rom.adr,rom.adr,word.sizeが 格 納 さ れ る 。
- (注2) NULL以外とは、4バイト連続 NULL以外ということである。
- (注3 ) 8086 では電源投入によって F000 セグメントFFF0 アドレスより 命令が実行される。上記 jmpf 命令は rom 上必須である。
- (注4) SbeginはOSの入口を指し、そこでメモリクリアと定数移動を 行う。

. (2) romへのプログラム焼き込み ……… BASIC言語 ××× · ROMファイルより PECKER Ø(アバールコーポレーション製) を用いて romに焼く。PROM IC 2764は8KBのメモリを持つが左バイト、 右 バ イ ト と 別 々 に な っ て い る た め 、 プ ロ グ ラ ム 空 間 と し て は16KB単 位 と な り、最低2個は焼くこととなる。

(3) ターゲットマシンへのプログラム転送 ……… BASIC言語 タ ー ゲ ッ トマ シ ン に ロ ー ダ 内 蔵 のOS.romが あ る と き に パ ソ コ ン 側 よ り、 アプリケーションプログラムを送る場合に用いる。

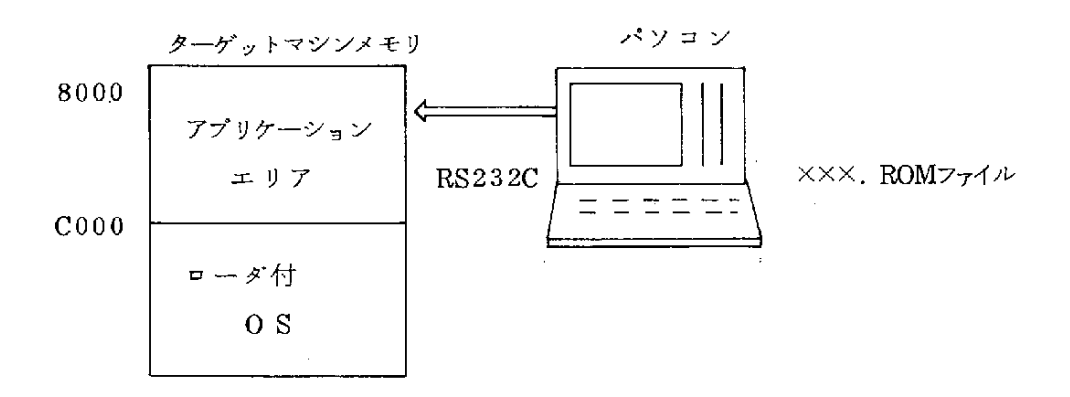

(4) ラベルの名前順·番地順リスト作成………C言語

C コンパイラのリンカは×××.symファイルに、前順のそれも1列のベ タリストしか出力しない。これ では デバッグの 役に立たないため用紙全面 を使う名前順・番地順のラベルリストを作成する。

(5) プログラムリストの精書 ……… CP/M. C 言語

関数とデータのクロスリファレンスリストを付けてプログラムリストを作 成する。プログラム保存にはきわめて有益となる。

(6) パソコンの crt 代用 ……… BASIC言語

ターゲットマシンに付ける ert が無い場合に、パソコンそのものが crt の 代行をするパソコン側のプログラムである。

## 7. ファイルサーバ端局プログラム

ファイルサーバはネットワーク全体のファイルを管理しようとするものであ るがデータの書き込み、データの読み出しはネットワークの各端局が主導権を 握るため、ファイルサーバ側のプログラムはきわめて受動的なものとなる。

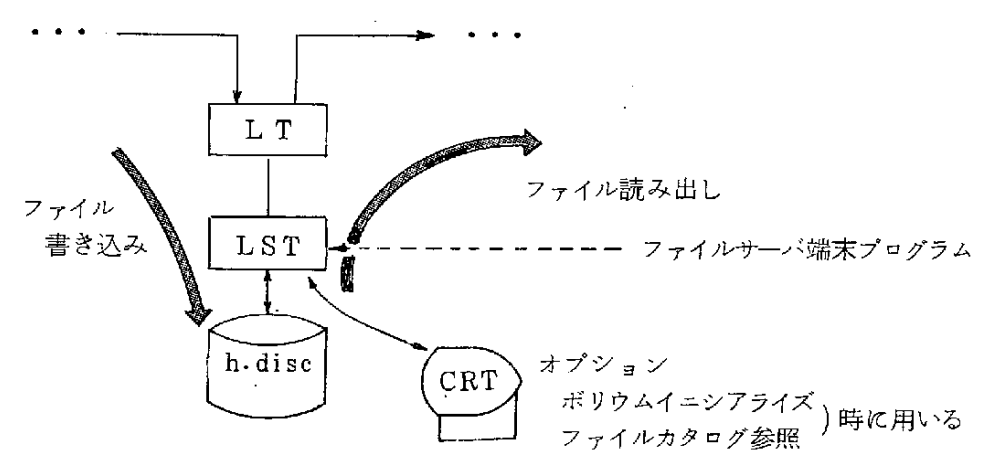

(1) ファイル受信プロトコル

通信マクロとデータフォーマットを下記に示す。

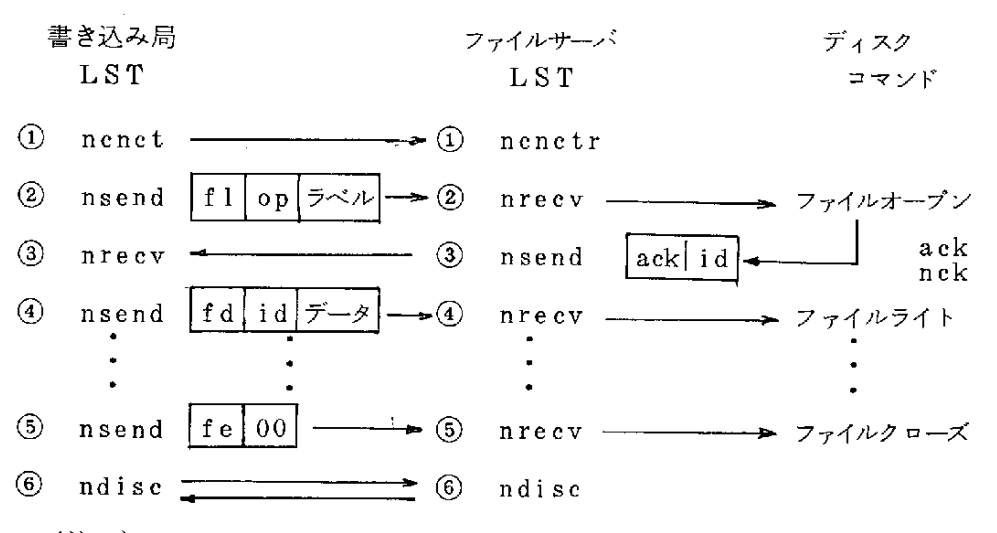

(注1) ファイルオープン時にファイルが存在すればディリートし、新し いファイルを作成する。

(注2) fl, fd, fe, ack は 1 バイトの定数を示す。

 $-52-$ 

(2) ファイル送信プロトコル

通信マクロとデータフォーマットを下記に示す。

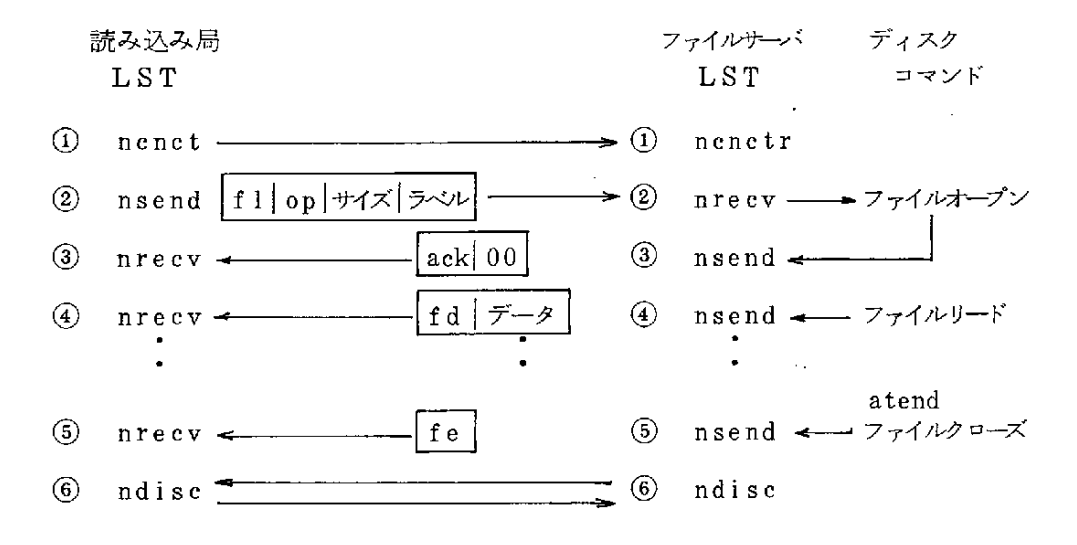

(3) プログラム概要

ネットワーク端局用にリエントラントサブタスク(プログラムは1本で端 局数だけタスクが走る)を用意して具現化している。

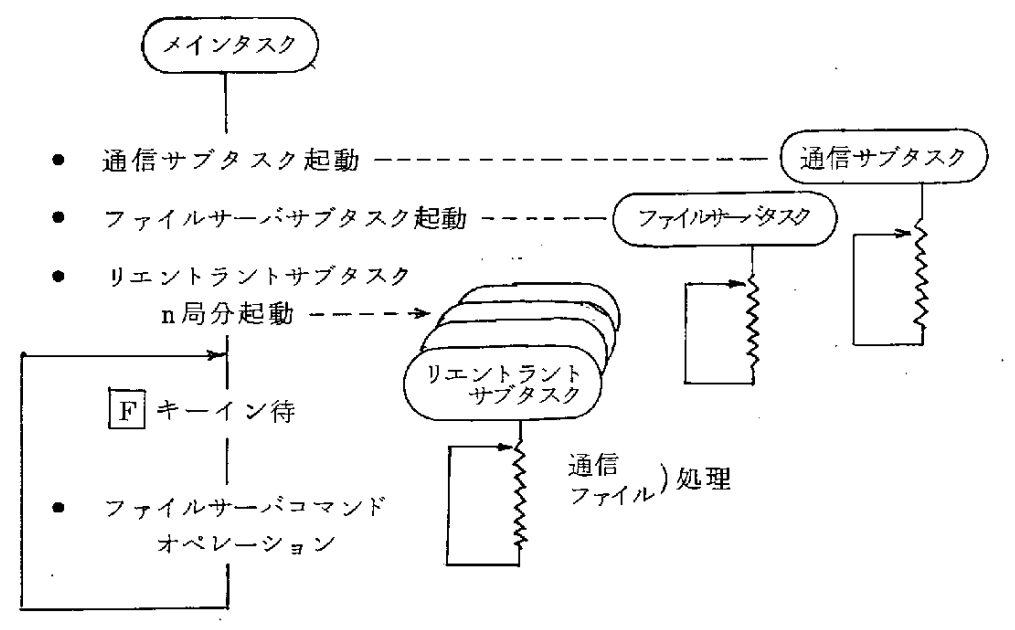

(注1) ファイルサーバコマンドは操作説明にて行う。

8. システムテストプログラムとその操作

(1) ハード構成とテスト概略

 $\mathcal{L}^{\text{max}}$ 

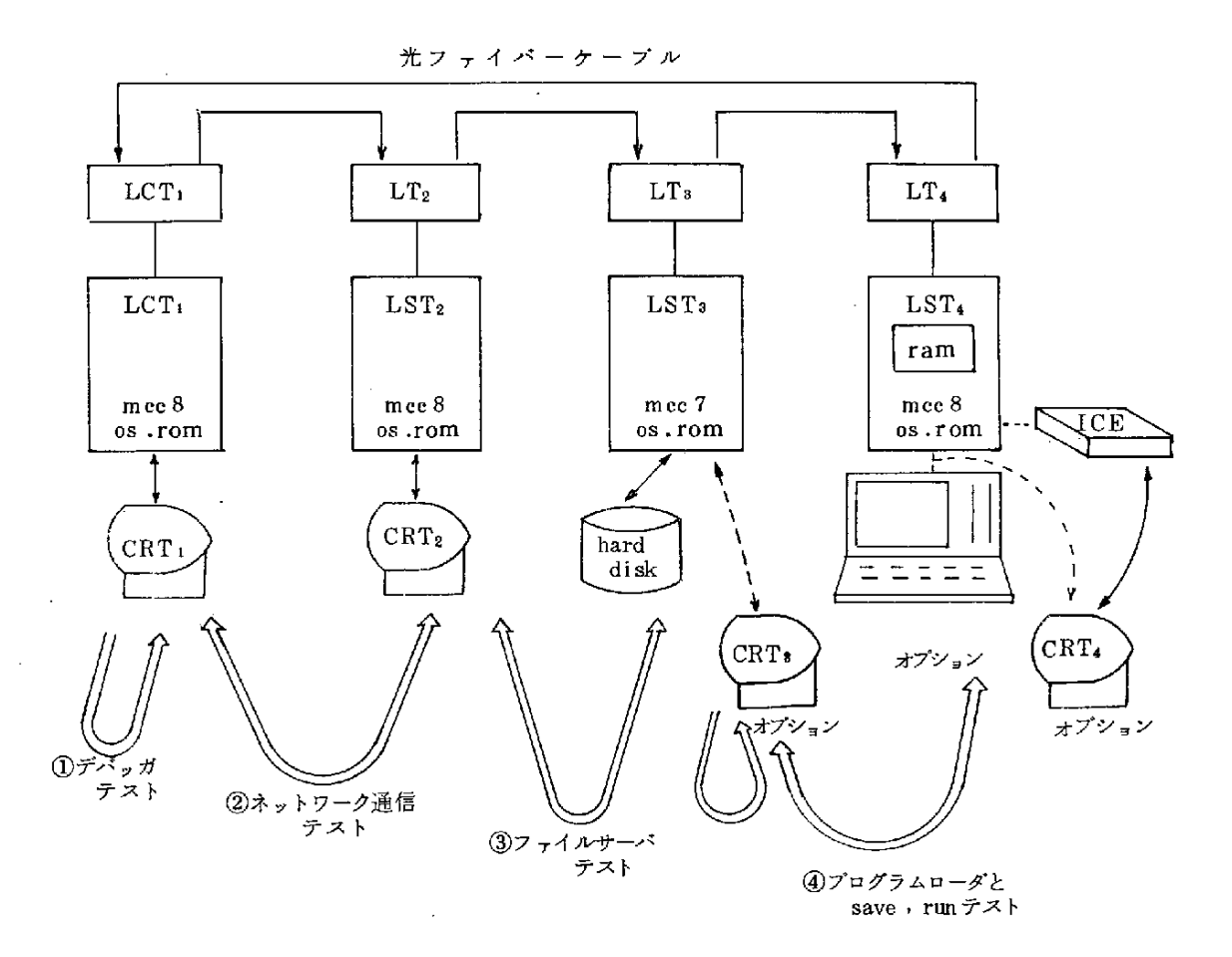

- (注1) 56年57年に開発された装置には crt 2台しか接続されていない がスムーズ にテストしようとすると crt 4台が必要である。
- (注2) LSTにはRS232Cポートが1個しか用意されていないため、パソ コンよりプログラムをロードする時は crt と接続変えをしないといけ ない。
- (注3) mcc8, mcc7はアプリケーションプログラムromの名称であり、mcc8はテス トプログラムがmcc7にはファイルサーバ端局プログラムが格納されている。

(2) 電源投入操作

OS.rom(16KB)としてパソコンからのプログラムローダ付を採用してい る。それがためLSTの電源投入にあたっては crt を接続しておく必要があ り、電源ONと同時に次のメッセージを出力する。

Program Load 
$$
(y/n) = n
$$

アプリケーションがromにある場合には同 er と答えるが、その前にネッ トワークステーション(LT)の電源を投入、又はリセットする必要がある。

(3) システムテスト (MCC8)の操作

アプリケーションプログラムが動き出すと次の表示となる。

\*\*\* Loop Network test on C.OS \*\*\* my station  $(1-32) = 722$ target station  $(1-32) = \sqrt{77}$ Master Slave 11 rattern data send 12 pattern data recy 21 pattern data send->recv 22 pattern data recy->send 31 crt data send 32 crt data recy 41 crt data send->recv 42 crt data recv->send 51 macro test 52 macro test 61 file write 62 file read  $99$  end  $98$  debugger -- frst.3.1 Menu Number =  $\cancel{77}$ 

11~51が自局側動作であり、12~52が相手局側の動作となる。 61はファイルサーバに crt データを送り、62にてファイルサーバのデー タを crt に表示させる。

① デバッガテスト

98にてデバッガに起動をかけ、各種コマンドのテストを行う。

終了時点にて fpst, 3, 1をキーインすると上記メニューに戻る。

② ネットワーク通信テスト

メニュー 1 ×~ 5 ×が対象となり、11・21 の時にはフレームバイトの パターンとフレームサイズと送信回数が設定できる。51の時にはネット

ワーク通信ロジカルハンドラのマクロをそのままキーインして相手局との 交信テストを行う。

③ ファイルサーバテスト

61 にてデータを送りこみ、 62 にてその確認を取る。又、デバッガの save コマンドと load コマンドによっても行うことができる。

4) プログラムローダと save, run テスト

パソコン上にて " post \*fpost n回テストプログラム " (MCC 6)をロー ドポイント 4000からのコードモジュールを作成し、OS·rom 上のローダ にてrom空間にローデし、デバッガの中の saveコマンドにてファイルサ ーバに移し、 run コマンドにて実行させる。

(4) ファイルサーバ端局プログラム (MCC7)の操作

国割込キーインにて次の表示となる。

\*\*\* Hard Disk Test menu \*\*\*

- 1. Volume initial
- 2. Mount
- 3. File make
- 4. File erase
- 5. Catalogue Print
- 6. File close
- 7. Dismount
- 8. Hex format I/O Test
- $9.$  End.

 $Request =$ 

ネットワークのファイルサーバとするには1、2が必要である。システム 終了にて5で確認を取り、7で終了させる。詳細チェックには8を用いて16 進データをファイルサーバに送るテストを行う。

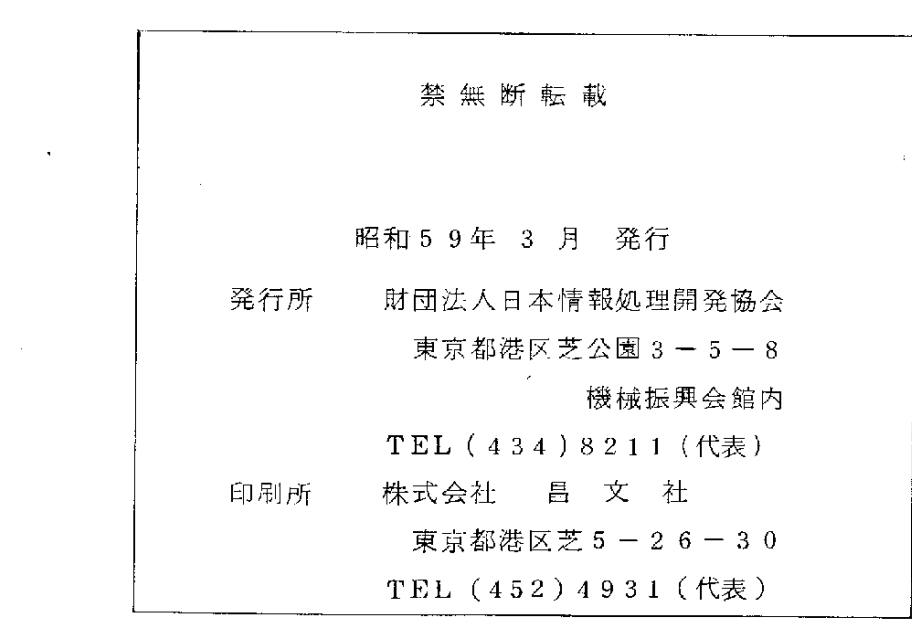

 $\sigma_{\rm eff}$ 

 $\label{eq:2.1} \frac{1}{\sqrt{2}}\left(\frac{1}{\sqrt{2}}\right)^{2} \left(\frac{1}{\sqrt{2}}\right)^{2} \left(\frac{1}{\sqrt{2}}\right)^{2} \left(\frac{1}{\sqrt{2}}\right)^{2} \left(\frac{1}{\sqrt{2}}\right)^{2} \left(\frac{1}{\sqrt{2}}\right)^{2} \left(\frac{1}{\sqrt{2}}\right)^{2} \left(\frac{1}{\sqrt{2}}\right)^{2} \left(\frac{1}{\sqrt{2}}\right)^{2} \left(\frac{1}{\sqrt{2}}\right)^{2} \left(\frac{1}{\sqrt{2}}\right)^{2} \left(\$ 

 $\frac{1}{2} \sum_{i=1}^n \frac{1}{2} \sum_{j=1}^n \frac{1}{2} \sum_{j=1}^n \frac{1}{2} \sum_{j=1}^n \frac{1}{2} \sum_{j=1}^n \frac{1}{2} \sum_{j=1}^n \frac{1}{2} \sum_{j=1}^n \frac{1}{2} \sum_{j=1}^n \frac{1}{2} \sum_{j=1}^n \frac{1}{2} \sum_{j=1}^n \frac{1}{2} \sum_{j=1}^n \frac{1}{2} \sum_{j=1}^n \frac{1}{2} \sum_{j=1}^n \frac{1}{2} \sum_{j=$ 

 $\label{eq:2.1} \frac{1}{\sqrt{2}}\left(\frac{1}{\sqrt{2}}\right)^{2} \left(\frac{1}{\sqrt{2}}\right)^{2} \left(\frac{1}{\sqrt{2}}\right)^{2} \left(\frac{1}{\sqrt{2}}\right)^{2} \left(\frac{1}{\sqrt{2}}\right)^{2} \left(\frac{1}{\sqrt{2}}\right)^{2} \left(\frac{1}{\sqrt{2}}\right)^{2} \left(\frac{1}{\sqrt{2}}\right)^{2} \left(\frac{1}{\sqrt{2}}\right)^{2} \left(\frac{1}{\sqrt{2}}\right)^{2} \left(\frac{1}{\sqrt{2}}\right)^{2} \left(\$ 

 $\sim 10^{-1}$ 

 $\label{eq:2.1} \mathcal{L}(\mathcal{L}^{\mathcal{L}}_{\mathcal{L}}(\mathcal{L}^{\mathcal{L}}_{\mathcal{L}}(\mathcal{L}^{\mathcal{L}}_{\mathcal{L}}(\mathcal{L}^{\mathcal{L}}_{\mathcal{L}}(\mathcal{L}^{\mathcal{L}}_{\mathcal{L}})))$  $\label{eq:2.1} \frac{1}{\sqrt{2}}\int_{\mathbb{R}^3}\frac{1}{\sqrt{2}}\left(\frac{1}{\sqrt{2}}\right)^2\frac{1}{\sqrt{2}}\left(\frac{1}{\sqrt{2}}\right)^2\frac{1}{\sqrt{2}}\left(\frac{1}{\sqrt{2}}\right)^2\frac{1}{\sqrt{2}}\left(\frac{1}{\sqrt{2}}\right)^2.$ 

 $\label{eq:2.1} \frac{1}{\sqrt{2\pi}}\int_{\mathbb{R}^3}\frac{1}{\sqrt{2\pi}}\int_{\mathbb{R}^3}\frac{1}{\sqrt{2\pi}}\int_{\mathbb{R}^3}\frac{1}{\sqrt{2\pi}}\int_{\mathbb{R}^3}\frac{1}{\sqrt{2\pi}}\int_{\mathbb{R}^3}\frac{1}{\sqrt{2\pi}}\int_{\mathbb{R}^3}\frac{1}{\sqrt{2\pi}}\int_{\mathbb{R}^3}\frac{1}{\sqrt{2\pi}}\int_{\mathbb{R}^3}\frac{1}{\sqrt{2\pi}}\int_{\mathbb{R}^3}\frac{1$  $\label{eq:2.1} \mathcal{L}(\mathcal{L}) = \mathcal{L}(\mathcal{L}) \mathcal{L}(\mathcal{L}) = \mathcal{L}(\mathcal{L}) \mathcal{L}(\mathcal{L}) \mathcal{L}(\mathcal{L})$ 

 $\mathcal{L}(\mathcal{L})$  .

 $\label{eq:2.1} \frac{1}{\sqrt{2}}\int_{\mathbb{R}^3} \frac{1}{\sqrt{2}}\left(\frac{1}{\sqrt{2}}\right)^2\left(\frac{1}{\sqrt{2}}\right)^2\left(\frac{1}{\sqrt{2}}\right)^2\left(\frac{1}{\sqrt{2}}\right)^2\left(\frac{1}{\sqrt{2}}\right)^2.$ 

 $\label{eq:2.1} \mathcal{L}(\mathcal{L}^{\text{max}}_{\mathcal{L}}(\mathcal{L}^{\text{max}}_{\mathcal{L}}))\leq \mathcal{L}(\mathcal{L}^{\text{max}}_{\mathcal{L}}(\mathcal{L}^{\text{max}}_{\mathcal{L}}))$ 

 $\label{eq:2.1} \frac{1}{\sqrt{2}}\left(\frac{1}{\sqrt{2}}\right)^{2} \left(\frac{1}{\sqrt{2}}\right)^{2} \left(\frac{1}{\sqrt{2}}\right)^{2} \left(\frac{1}{\sqrt{2}}\right)^{2} \left(\frac{1}{\sqrt{2}}\right)^{2} \left(\frac{1}{\sqrt{2}}\right)^{2} \left(\frac{1}{\sqrt{2}}\right)^{2} \left(\frac{1}{\sqrt{2}}\right)^{2} \left(\frac{1}{\sqrt{2}}\right)^{2} \left(\frac{1}{\sqrt{2}}\right)^{2} \left(\frac{1}{\sqrt{2}}\right)^{2} \left(\$ 

 $\label{eq:2.1} \mathcal{L}(\mathcal{L}^{\text{max}}_{\mathcal{L}}(\mathcal{L}^{\text{max}}_{\mathcal{L}})) \leq \mathcal{L}(\mathcal{L}^{\text{max}}_{\mathcal{L}}(\mathcal{L}^{\text{max}}_{\mathcal{L}}))$